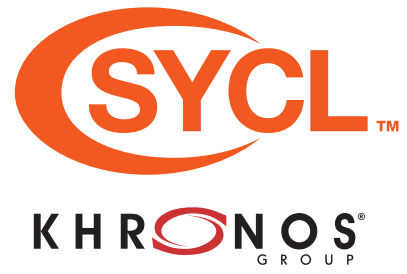

**Common interfaces**

*<sup>T</sup>* &**operator=**(const *T* &*rhs*); *<sup>T</sup>* &**operator=**(*T* &&*rhs*);

sub\_group, or nd\_range.

**Properties [4.5.4]**

struct is property;

class T { ...

 ... };

};

class property\_list { public:

propertyT>::value;

typename syclObjectT>

 template <typename propertyT> bool **has\_property**() const; template <typename propertyT> propertyT **get\_property**() const;

template <typename propertyT>

template <typename propertyT>

*<sup>T</sup>*(const *T* &*rhs*); *<sup>T</sup>*(*T* &&*rhs*);

 $~\sim$ *T*();

**SYCL**™ (pronounced "sickle") uses generic programming to enable higher-level application software to be cleanly coded with optimized acceleration of kernel code across a range of devices.

Developers program at a higher level than the native acceleration API, but always have access to lower-level code through seamless integration with the native acceleration API.

All definitions in this reference guide are in the sycl namespace. **[n.n]** refers to sections in the SYCL 2020 (revision 2) specification at [khronos.org/registry/sycl](https://khronos.org/registry/sycl)

#### **Anatomy of a SYCL application [3.2] Header file** Below is an example of a typical SYCL application which schedules a job to run in parallel on any OpenCL accelerator. USM versions of this example **Common reference semantics [4.5.2]** SYCL programs must include the *T* may be accessor, buffer, context, device, device image, are shown on page [page](#page-14-0) 15 of this reference guide. <sycl/sycl.hpp> header file to event, host\_accessor, host\_[un]sampled\_image\_accessor, provide all of the SYCL features kernel, kernel\_id, kernel\_bundle, local\_accessor, platform, used in this example. #include <iostream> queue, [un]sampled\_image, [un]sampled\_image\_accessor. #include <sycl/sycl.hpp> **Namespace** using namespace sycl; // (optional) avoids need for "sycl::" before SYCL names  $\equiv$ SYCL names are defined in the sycl namespace. int **main**() { int data[1024]; *// Allocates data to be worked on* **Queue** This line implicitly selects the best queue myQueue; *// Create default queue to enqueue work* underlying device to execute on. friend **bool operator==**(const *T&lhs*, const *T* &*rhs*); See queue class functions **[4.6.5]**  *<i>By wrapping all the SYCL work in a {} block, we ensure all* friend **bool operator!=**(const *T&lhs*, const *T* &*rhs*); on page 2 of this reference guide. *// SYCL tasks must complete before exiting the block, // because the destructor of resultBuf will wait.* **Common by-value semantics [4.5.3] Buffer** All data required in a kernel must *T* may be id, range, item, nd\_item, h\_item, group, *// Wrap our data variable in a buffer.* be inside a buffer or image or buffer<int, 1> resultBuf { data,  $range < 1$  > { 1024 } }; else USM is used. See buffer class friend **bool operator==**(const *T&lhs*, const *T* &*rhs*); functions **[4.7.2]** on page 3 of this friend **bool operator!=**(const *T&lhs*, const *T* &*rhs*); *// Create a command group to issue commands to the queue.* reference guide. myQueue.**submit**([&](handler & cgh) { **Accessor** *// Request access to the buffer without initialization* See accessor class functions in Each of the constructors in the following SYCL runtime accessor writeResult { resultBuf, cgh, write\_only, no\_init }; = **[4.7.6.x]** on pages 4 and 5 of this classes has an optional parameter to provide a property\_list containing zero or more properties: accessor, reference guide. *// Enqueue a parallel\_for task with 1024 work-items.* buffer, host\_accessor, host\_[un]sampled\_image\_accessor, cgh.**parallel\_for**(1024, [=](auto idx) { **Handler** context, local\_accessor, queue, [un]sampled\_image, See handler class functions **[4.9.4]** [un]sampled\_image\_accessor, stream, and usm\_allocator. *// Initialize each buffer element with its own rank number starting at 0* on page 9 of this reference guide.  $writeResult[idx] = i\vec{dx}$ ; **Scopes** }); *// End of the kernel function* The *kernel scope* specifies a single kernel function compiled by a inline constexpr bool is\_property\_v = is\_property< }); *// End of the queue commands* device compiler and executed on a device. } *// End of scope, so wait for the queued work to complete* template <typename propertyT, typename syclObjectT> The *command group scope* struct is\_property\_of;template <typename propertyT, *// Print result* specifies a unit of work which is comprised of a kernel function and for (int i = 0; i <  $1024$ ; i++) { inline constexpr bool is\_property\_of\_v = is\_property\_of<<br>propertyT, syclObjectT>::value; accessors. std::cout << "data["<< i << "] = " << data[i] << std::endl; return 0; **The** *application* scope specifies all other code outside of a command } group scope. **Also see an example of how to write a reduction kernel on page [page 9](#page-8-0) and examples of how to invoke kernels on page [page 16.](#page-15-0) Platform class [4.6.2] Device class [4.6.4]** The device class encapsulates a single device on which kernels The platform class encapsulates a single platform on which kernel functions may be executed. A platform is associated can be executed. All member functions of the device class are with a single backend. synchronous. **platform**(); **device**();

template <typename DeviceSelector>

explicit **platform**(const DeviceSelector &*deviceSelector*); backend **get\_backend**() const noexcept;

std::vector<device> **get\_devices**( info::device\_type = info::device\_type::all) const; template <typename param>

typename param::return\_type **get\_info**() const; template <typename param>

typename param::return\_type **get\_backend\_info**() const; bool **has**(aspect *asp*) const;

## static std::vector<platform> **get\_platforms**();

**Platform information descriptors**

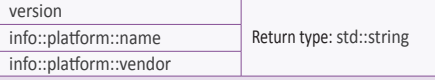

template <typename DeviceSelector>

explicit **device**(const DeviceSelector &*deviceSelector*); backend **get\_backend**() const noexcept;

## platform **get\_platform**() const;

bool **is\_cpu**() const;

bool **is\_gpu**() const;

bool **is\_accelerator**() const;

template <typename param> typename param::return\_type

**get\_info**() const;

template <typename param> typename param::return\_type **get\_backend\_info**() const;

bool **has**(aspect *asp*) const;

template <info::partition\_property prop> std::vector<device> **create\_sub\_devices**(size\_t *count*) const;

**Device selection [4.6.1]**

 template <typename... propertyTN> **property\_list**(propertyTN... *props*);

device with the highest value is selected. **Pre-defined SYCL device selectors**

Device selection is done either by already having a specific instance of a device or by providing a device selector. The actual interface for a device selector is a callable taking a const device reference and returning a value implicitly convertible to an int. The system calls the function for each device, and the

**default\_selector\_v** Device selected by system heuristics **gpu\_selector\_v** Select a device according to device type

**cpu\_selector\_v** Select a device according to device type

**accelerator\_selector\_v** Select an accelerator device

info::device::device\_type::gpu

info::device::device\_type::cpu

## **Device class (cont.)**

template <info::partition\_property prop> std::vector<device> **create\_sub\_devices**(const std::vector<size\_t> &*counts*) const;

template <info::partition\_property prop>std::vector<device> **create\_sub\_devices**(info::affinity\_domain *domain*) const; static std::vector<device> **get\_devices**(

info::device\_type *deviceType* = info::device\_type::all);

## **Device queries using get\_info()**

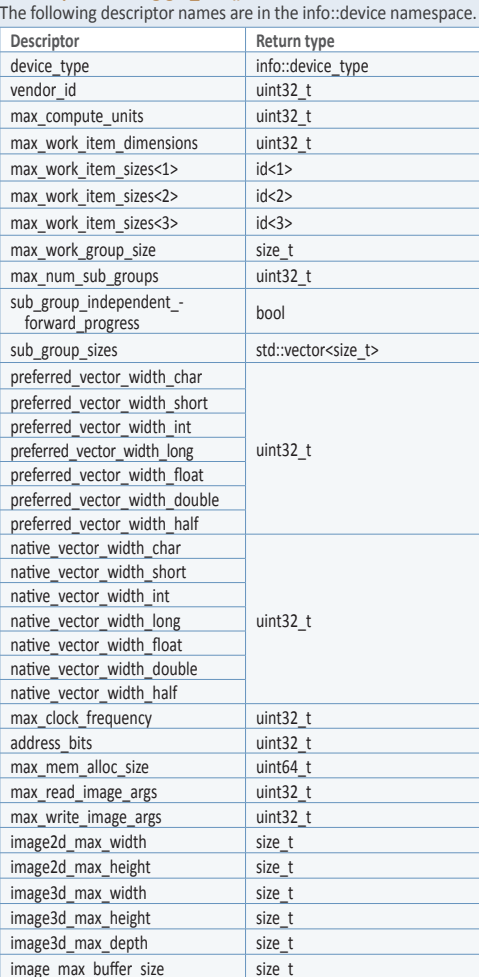

## **Context class [4.6.3]**

The context class represents a context. A context represents the runtime data structures and state required by a backend API to interact with a group of devices associated with a platform.

explicit **context**(const property\_list &*propList* = {});

explicit **context**(async\_handler *asyncHandler*, const property\_list &*propList* = {});

- explicit **context**(const device &*dev*, const property\_list &*propList* = {});
- 
- explicit **context**(const device &*dev*, async\_handler *asyncHandler*, const property\_list &*propList* = {});

explicit **context**(const std::vector<device> &*deviceList*, const property\_list &*propList* = {});

explicit **context**(const std::vector<device> &*deviceList*, async\_handler *asyncHandler*, const property\_list &*propList* = {});

backend **get\_backend**() const noexcept;

template <typename param>

typename param::return\_type **get\_info**() const;

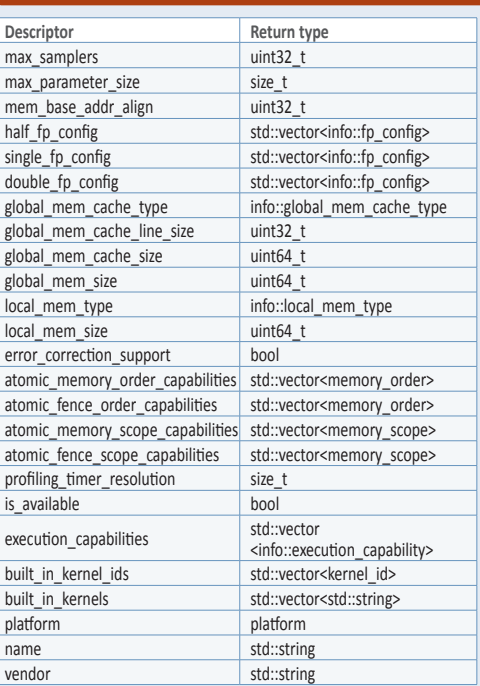

platform **get\_platform**() const;

std::vector<device> **get\_devices**() const;

template <typename param> typename param::return\_type

**get\_backend\_info**() const;

#### **Context queries using get\_info():** The following descriptor names are in the info::contexr namespace.

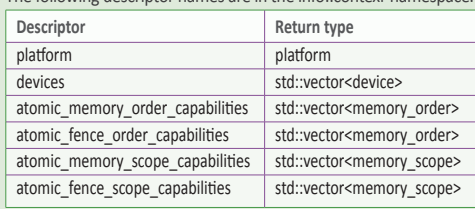

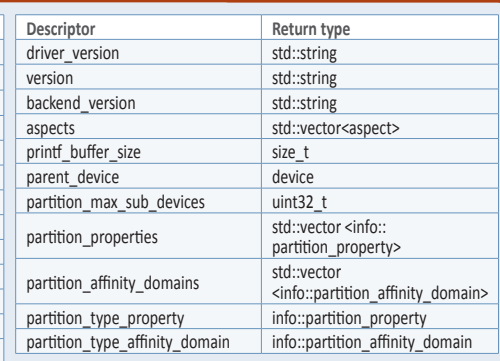

#### **Device aspects [4.6.4.3]**

Device aspects are defined in enum class aspect. The core enumerants are shown below. Specific backends may define additional aspects.

cpu gpu accelerator custom fp16, fp64 emulated host\_debuggable atomic64 image

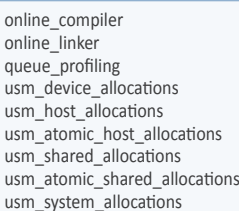

## **Queue class [4.6.5]**

The queue class encapsulates a single queue which schedules kernels on a device. A queue can be used to submit command groups to be executed by the runtime using the submit member function. Note that the destructor does not block.

explicit **queue**(const property\_list &*propList* = {});

explicit **queue**(const async\_handler &*asyncHandler*, const property\_list &*propList* <sup>=</sup> {});

template <typename DeviceSelector> explicit **queue**(const DeviceSelector &*deviceSelector*, const property\_list &*propList* <sup>=</sup> {});

template <typename DeviceSelector> explicit **queue**(const DeviceSelector &*deviceSelector*, const async\_handler &*asyncHandler*, const property\_list &*propList* <sup>=</sup> {});

explicit **queue**(const device &*syclDevice*, const property\_list &*propList* <sup>=</sup> {});

explicit **queue**(const device &*syclDevice*, const async\_handler &*asyncHandler*, const property\_list &*propList* <sup>=</sup> {});

template <typename DeviceSelector> explicit **queue**(const context &*syclContext*, const DeviceSelector &*deviceSelector*, const property\_list &*propList* <sup>=</sup> {});

template <typename DeviceSelector> explicit **queue**(const context &*syclContext*, const DeviceSelector &*deviceSelector*, const async\_handler &*asyncHandler*, const property\_list &*propList* <sup>=</sup> {});

explicit **queue**(const context &*syclContext*, const device &*syclDevice*, const property\_list &*propList* = {});

explicit **queue**(const context &*syclContext*, const device &*syclDevice*, const async\_handler &*asyncHandler*,

const property\_list &*propList* = {});

backend **get\_backend**() const noexcept;

context **get\_context**() const; device **get\_device**() const;

## bool is in order() const;

template <typename param> typename param::return\_type **get\_info**() const;

template <typename param> typename param::return\_type **get\_backend\_info**() const;

template <typename T> event **submit**(T *cgf*);

template <typename T>

event **submit**(T *cgf*, const queue &*secondaryQueue*); void **wait**();

void **wait\_and\_throw**();

## void **throw\_asynchronous**();

#### **Queue queries using get\_info()**

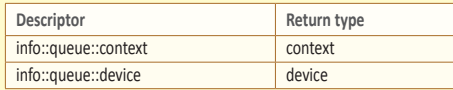

#### **Convenience shortcuts**

template <typename KernelName, typename KernelType> event **single\_task**(const KernelType &*kernelFunc*);

template <typename KernelName, typename KernelType> event **single\_task**(event *depEvent*, const KernelType &*kernelFunc*);

template <typename KernelName, typename KernelType> event **single\_task**(const std::vector<event> &*depEvents*, const KernelType &*kernelFunc*);

template <typename KernelName, int Dims, typename... Rest>

event **parallel\_for**(range<Dims> *numWorkItems*, Rest&&... *rest*);

template <typename KernelName, int Dims,

typename... Rest> event **parallel\_for**(range<Dims> *numWorkItems*, event *depEvent*, Rest&&... *rest*);

template <typename KernelName, int Dims,

- typename... Rest> event **parallel\_for**(range<Dims> *numWorkItems*, const std::vector<event> &*depEvents*,
- Rest&&... *rest*);

template <typename KernelName, int Dims,

typename... Rest>

#### event **parallel\_for**(nd\_range<Dims> *executionRange*, Rest&&... *rest*);

template <typename KernelName, int Dims, typename... Rest>

event **parallel\_for**(nd\_range<Dims> *executionRange*, event *depEvent*, Rest&&... *rest*);

template <typename KernelName, int Dims, typename... *rest*>

event **parallel\_for**(nd\_range<Dims> *executionRange*, const std::vector<event> &*depEvents*, Rest&&...*rest*);

## **Queue class (cont.)**

**USM Functions**

- event **memcpy**(void\* *dest*, const void\* *src*, size\_t *numBytes*); event **memcpy**(void\* *dest*, const void\* *src*, size\_t *numBytes*, event *depEvent*);
- event **memcpy**(void\* *dest*, const void\* *src*, size\_t *numBytes*, const std::vector<event> &*depEvents*);
- template <typename T> event **copy**(const T \**src*, T \**dest*, size\_t *count*);
- template <typename T> event **copy**(const T \**src*, T \**dest*, size\_t *count*, event *depEvent*);
- template <typename T> event **copy**(const T \**src*, T \**dest*, size\_t *count*, const std::vector<event> &*depEvents*);
- event **memset**(void\* *ptr*, int *value*, size\_t *numBytes*); event **memset**(void\* *ptr*, int *value*, size\_t *numBytes*, event *depEvent*);
- event **memset**(void\* *ptr*, int *value*, size\_t *numBytes*, const std::vector<event> &*depEvents*);
- template <typename T> event **fill**(void\* *ptr*, const T& *pattern*, size\_t *count*);
- template <typename T>
- event **fill**(void\* *ptr*, const T& *pattern*, size\_t *count*, event depEvent);
- template <typename T> event **fill**(void\* *ptr*, const T& *pattern*, size\_t *count*, const std::vector<event> &*depEvents*);

## **Event class [4.6.6]**

An event in is an object that represents the status of an operation that is being executed by the runtime. **event**()

backend **get\_backend**() const noexcept;

std::vector<event> **get\_wait\_list**();

## void **wait**();

static void **wait**(const std::vector<event> &*eventList*);

void **wait\_and\_throw**(); static void **wait\_and\_throw**( const std::vector<event> &*eventList*);

template <typename param> typename param::return\_type **get\_info**() const;

template <typename param> typename param::return\_type **get\_backend\_info**() const;

template <typename param> typename param::return\_type **get\_profiling\_info**() const;

### **Event queries using get\_info()**

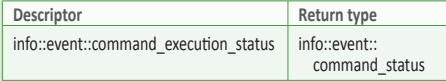

## **Queries using get\_profiling\_info()**

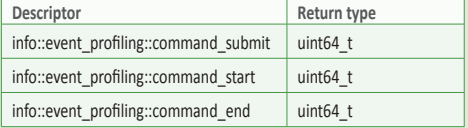

## **Host allocation [4.7.1]**

The default allocator for memory objects is implementation defined, but users can supply their own allocator class, e.g.: buffer<int, 1, UserDefinedAllocator<int> > b(d);

The default allocators are buffer allocator for buffers and image allocator for images.

#### event **prefetch**(void\* *ptr*, size\_t *numBytes*);

event **prefetch**(void\* *ptr*, size\_t *numBytes*, event *depEvent*); event **prefetch**(void\* *ptr*, size\_t *numBytes*, const std::vector<event> &*depEvents*);

event **mem\_advise**(void \**ptr*, size\_t *numBytes*, int *advice*); event **mem\_advise**(void \**ptr*, size\_t *numBytes*, int *advice*, event depEvent);

event (void \**ptr*, size\_t *numBytes*, int *advice*, const std::vector<event> &*depEvents*);

## **Explicit copy functions**

template <typename T\_src, int dim\_src, access\_mode mode\_src, target tgt\_src, access: placeholder isPlaceholder, typename T\_dest> event **copy**(accessor<T\_src, dim\_src, mode\_src, tgt\_src, isPlaceholder> *src*, std::shared\_ptr<T\_dest> *dest*);

template <typename T\_src, typename T\_dest, int dim\_dest, access\_mode mode\_dest, target tgt\_dest, access::placeholder isPlaceholder> event **copy**(std::shared\_ptr<T\_src> *src*, accessor<T\_dest, dim\_dest, mode\_dest, tgt\_dest isPlaceholder> *dest*);

template <typename T\_src, int dim\_src, access\_mode mode\_src, target tgt\_src,<br>access::placeholder isPlaceholder, typename T\_dest><br>event **copy**(accessor<T\_src, dim\_src, mode\_src, tgt\_src, isPlaceholder> *src*, T\_dest \**dest*);

template <typename T\_src, typename T\_dest, int dim\_dest, access\_mode mode\_dest, target tgt\_dest, access::placeholder isPlaceholder> event **copy**(const T\_src \**src*, accessor<T\_dest, dim\_dest, mode\_dest, tgt\_dest, isPlaceholder> *dest*);

## **Buffer class [4.7.2]**

The buffer class defines a shared array of one, two, or three dimensions that can be used by the kernel and has to be accessed using accessor classes. Note that the destructor does block.

## **Class declaration**

- template <typename T, int dimensions = 1, typename AllocatorT = buffer\_allocator<std::remove\_const\_t<T>>>
- class buffer;

#### **Member functions**

**buffer**(const range<dimensions> &*bufferRange*, const property\_list &*propList* <sup>=</sup> {});

- **buffer**(const range<dimensions> &*bufferRange*, AllocatorT *allocator*, const property\_list &*propList* <sup>=</sup> {});
- **buffer**(T \**hostData*, const range<dimensions> &*bufferRange*, const property\_list &*propList* <sup>=</sup> {});
- **buffer**(T \**hostData*, const range<dimensions> &*bufferRange*, AllocatorT *allocator*, const property\_list &*propList* <sup>=</sup> {});
- **buffer**(const T \**hostData*, const range<dimensions> &*bufferRange*, const property\_list &*propList* <sup>=</sup> {});
- 

**buffer**(const T \**hostData*, const range<dimensions> &*bufferRange*, AllocatorT *allocator*, const property\_list &*propList* <sup>=</sup> {});

Available if dimensions == 1 and

std::data(container) is convertible to T\*

- template <typename Container> **buffer**(Container &*container*, AllocatorT *allocator*, const property\_list &*propList* = {});
- template <typename Container><br>buffer(Container &container,
- **budger** const property\_list &*propList* = {});
- **buffer**(const std::shared\_ptr<T> &*hostData*, const range<dimensions> &*bufferRange*, AllocatorT *allocator*, const property\_list &*propList* <sup>=</sup> {});
- **buffer**(const std::shared\_ptr<T> &*hostData*, const range<dimensions> &*bufferRange*, const property\_list &*propList* <sup>=</sup> {});
- **buffer**(const std::shared\_ptr<T[ ]> &*hostData*, const range<dimensions> &*bufferRange*, AllocatorT *allocator*, const property\_list &*propList* <sup>=</sup> {});
- **buffer**(const std::shared\_ptr<T[ ]> &*hostData*, const range<dimensions> &*bufferRange*, const property\_list &*propList* <sup>=</sup> {});
- template <class InputIterator><br>**buffer**<T, 1>(InputIterator *first*, InputIterator *last*, **buffer**<T, 1>(InputIterator *first*, InputIterator *last*, AllocatorT *allocator*, const property\_list &*propList* = {});

**©2021 Khronos Group - Rev. 0721 [www.khronos.org/sycl](https://www.khronos.org/sycl)**

template <typename T\_src, int dim\_src,

- access\_mode\_mode\_src, target tgt\_src, access::placeholder isPlaceholder\_src, typename T\_dest, int dim\_dest,
- access\_mode mode\_dest, target tgt\_dest, access::placeholder isPlaceholder\_dest>
- event **copy**(accessor<T\_src, dim\_src, mode\_src, tgt\_src, isPlaceholder\_src> *src*, accessor<T\_dest, dim\_dest, mode\_dest, tgt\_dest, isPlaceholder\_dest> *dest*);
- template <typename T, int dim, access\_mode mode, target tgt, access::placeholder isPlaceholder> event **update\_host**(accessor<T, dim, mode, tgt, isPlaceholder> *acc*);
- template <typename T, int dim, access\_mode mode, target tgt, access::placeholder isPlaceholder> event **fill**(accessor<T, dim, mode, tgt, isPlaceholder> *dest*, const T &*src*);

#### **Queue property class constructors:**

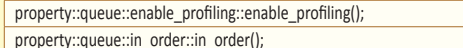

#### **Queries using get\_info():**

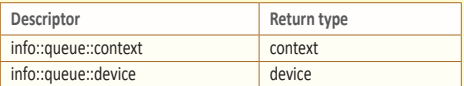

template <class InputIterator>

**buffer**<T, 1>(InputIterator *first*, InputIterator *last*, const property\_list &propList = {});

**buffer**(buffer &*b*,const id<dimensions> &*baseIndex*, const range<dimensions> &*subRange*);

#### **get\_range**()

#### **byte\_size**()

size\_t **size**() const noexcept;

- AllocatorT **get\_allocator**() const;
- template <access\_mode mode = access\_mode::read\_write, target targ = target::device> accessor<T, dimensions, mode, targ>
	- **get\_access**(handler &*commandGroupHandler*);
- template <access\_mode mode = access\_mode::read\_write, target targ = target::device> accessor<T,
	- dimensions, mode, targ> **get\_access**(
	- handler &*commandGroupHandler*, range<dimensions> *accessRange*, id<dimensions> accessOffset = {});

template<typename... Ts> auto **get\_access**(Ts...);

- template<typename... Ts> auto **get\_host\_access**(Ts...);
- template <typename Destination = std::nullptr\_t> void **set\_final\_data**(Destination *finalData* = nullptr);

void **set\_write\_back**(bool *flag* = true);

#### bool is sub buffer() const;

- template <typename ReinterpretT, int ReinterpretDim>
	- buffer<ReinterpretT, ReinterpretDim,<br>typename std::allocator\_traits<AllocatorT>::template rebind\_alloc<ReinterpretT>>
	- **reinterpret**(range<ReinterpretDim> *reinterpretRange*) const;

Available when ReinterpretDim == 1 or when (ReinterpretDim == dimensions) && (sizeof(ReinterpretT) == sizeof(T))

- template <typename ReinterpretT,
	- int ReinterpretDim = dimensions>
	- buffer<ReinterpretT, ReinterpretDim, typename std::allocator\_traits<
	- AllocatorT>::template rebind\_alloc<ReinterpretT>> **reinterpret**() const;

property::buffer::use\_mutex::use\_mutex(std::mutex &mutexRef) property::buffer::context\_bound::context\_bound(context boundContext)

## **Buffer property class constructors:** property::buffer::use\_host\_ptr::use\_host\_ptr()

## **Images, unsampled and sampled [4.7.3]**

Buffers and images define storage and ownership. Images are of type unsampled\_image or sampled\_image. Their constructors take an image\_format parameter from enum class image\_format.

#### **enum class image\_format values:**

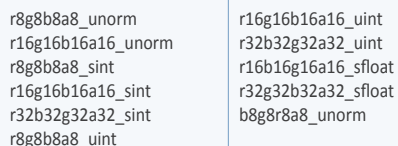

## **Unsampled images [4.7.3.1]**

#### **Class declaration**

template <int dimensions = 1, typename AllocatorT = sycl::image\_allocator> class unsampled\_image;

#### **Constructors and members**

**unsampled\_image**(image\_format *format*, const range<dimensions> &*rangeRef*, const property\_list &*propList* = {});

- **unsampled\_image**(image\_format *format*, const range<dimensions> &*rangeRef*, AllocatorT *allocator*, const property\_list &*propList* = {});
- **unsampled\_image**(void \**hostPointer*, image\_format *format*, const range<dimensions> &*rangeRef*, const property\_list &*propList* = {});
- unsampled\_image(void \**hostPointer,* size\_t byte\_size() const noexcep<br>image\_format *format*, const range<dimensions> &rangeRef, AllocatorT get\_allocator() const;<br>AllocatorT allocator, const property list &*propList* = {});
- **unsampled\_image**(std::shared\_ptr<void> &*hostPointer*, image\_format *format*, const range<dimensions> &*rangeRef*, const property\_list &*propList* = {});
- **unsampled\_image**(std::shared\_ptr<void> &*hostPointer*, image\_format *format*, const range<dimensions> &*rangeRef*, AllocatorT *allocator*, const property\_list &*propList* = {});

Available when dimensions > 1

**unsampled\_image**(image\_format *format*, const range<dimensions> &*rangeRef*, const range<dimensions - 1> &*pitch*, const property\_list &*propList* = {});

## **Data access and storage [4.7]**

Buffers and images define storage and ownership. Accessors provide access to the data.

## **Accessors [4.7.6]**

Accessor classes and the objects they access:

- Buffer accessor for commands (4.7.6.9, class accessor) with two uses:
- access a buffer from a kernel function via device global memory
- access a buffer from a host task
- Buffer accessor for host code outside of a command (4.7.6.10, class host\_accessor).
- Local accessor from within kernel functions (4.7.6.11, class local\_accessor).

## **Buffer accessor for commands (class accessor) [4.7.6.9]**

This one class provides two kinds of accessors depending on accessTarget:

- target::device to access a buffer from a kernel function via device global memory
- target::host\_task to access a buffer from a host task

## **Class declaration**

template <typename dataT, int dimensions, access\_mode accessMode = (std::is\_const\_v<dataT> ? access\_mode::read : access\_mode::read\_write),

target accessTarget = target::device, class accessor;

## **Constructors and members**

**accessor**();

Available when dimensions == 0

- template <typename AllocatorT>
- **accessor**(buffer<dataT, 1, AllocatorT> &*bufferRef*, const property\_list &*propList* = {});
- Available when dimensions > 1 **unsampled\_image**(image\_format *format*,<br>const range<dimensions> &*rangeRef*,<br>const range<dimensions - 1> &*pitch*,<br>AllocatorT *allocator*, const property\_list &*propList* = {});<br>**unsampled\_image**(void \**hostPointer*,
	- **unsampledies**<br> **const range-dimensions> &***rangeRef***, const range-dimensions 1> &***pitch***, property\_list &***propList* **= {});**
- **unsampled\_image**(void \**hostPointer,*<br>
image\_format *format,*<br>
const range<dimensions> &*rangeRef,*<br>
const range<dimensions> -1> &*pitch,*<br>
AllocatorT *allocator,* const property\_list &*propList* = {});
- **unsampled\_image**(std::shared\_ptr<void>&hostPointer,<br>
image\_format format,<br>
const range<dimensions> &rangeRef,<br>
const range<dimensions> -1> &pitch,<br>
AllocatorT allocator, const property\_list &propList = {});
- 
- **unsampled\_image**(std::shared\_ptr<void> &*hostPointer*, image\_format *format*, const range<dimensions> &*rangeRef*, const range<dimensions 1> &*pitch*, const property\_list &*propList* = {});

## range<dimensions> **get\_range**() const;

- Available when dimensions > 1 range<dimensions-1> **get\_pitch**() const;
- size\_t **size**() const noexcept;

size\_t **byte\_size**() const noexcept;

template<typename... Ts> auto **get\_access**(Ts... *args*);

template<typename... Ts> auto **get\_host\_access**(Ts... *args*);

template <typename Destination = std::nullptr\_t> void **set\_final\_data**(Destination *finalData* = std::nullptr); void **set\_write\_back**(bool *flag* = true);

## **Sampled images [4.7.3.2]**

- **Class declaration** template <int dimensions = 1, typename AllocatorT = sycl::image\_allocator> class sampled\_image;
- Unsampled image accessors of two kinds:
	- From within a kernel function or from within a host task (4.7.6.13, class unsampled\_image\_accessor).
	- From host code outside of a host task (4.7.6.13, class host\_unsampled\_image\_accessor).
- Sampled image accessors of two kinds:
	- From within a kernel function or from within a host task (4.7.6.14, class sampled\_image\_accessor).
	- From host code outside of a host task (4.7.6.14, class
	- host\_sampled\_image\_accessor).

## **enum class access\_mode [4.7.6.2]**

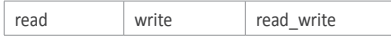

## **Accessor property class constructor [4.7.6.4]**

This is used in all accessor classes. property::no\_init::no\_init()

Available when dimensions == 0

template <typename AllocatorT> **accessor**(buffer<dataT, 1, AllocatorT> &*bufferRef*, handler &*commandGroupHandlerRef*, const property\_list &*propList* = {});

Available when dimensions > 0

template <typename AllocatorT> **accessor**(buffer<dataT, dimensions,<br>AllocatorT> &bufferRef,  $\frac{1}{2}$  const property\_list &*propList* = {});

template <typename AllocatorT, typename TagT> **accessor**(buffer<dataT, dimensions, const property\_list &*propList* = {});

template <typename AllocatorT>

**accessor**(buffer<dataT, dimensions, AllocatorT> &*bufferRef*, handler &*commandGroupHandlerRef*, const property\_list &*propList* = {});

**©2021 Khronos Group - Rev. 0721 www.khronos.org/sycl**

## **Page 4 SYCL 2020 API Reference Guide**

- **Constructors and members sampled\_image**(const void \**hostPointer*, image\_format *format*, image\_sampler *sampler*, const range<dimensions> &*rangeRef*, const property\_list &*propList* = {});
- **sampled\_image**(std::shared\_ptr<const void> &*hostPointer*, image\_format *format*, image\_sampler *sampler*, const range<dimensions> &*rangeRef*, const property\_list &*propList* = {});

#### Available when dimensions > 1

- **sampled\_image**(const void \*hostPointer,<br>
image\_format format, image\_sampler sampler,<br>
const range<dimensions> &rangeRef,<br>
const range<dimensions 1> &pitch,<br>
const property\_list &propList = {});
- **sampled\_image**(std::shared\_ptr<const void> &hostPointer,<br>image\_format format, image\_sampler sampler,<br>const range<dimensions> &rangeRef,<br>const rangedimensions> -1> &pitch,<br>const property\_list &propList = {});

range<dimensions> **get\_range**() const;

## range<dimensions-1> **get\_pitch**() const;

size\_t **byte\_size**() const noexcept;

size\_t **size**() const noexcept:

template<typename... Ts> auto **get\_access**(Ts... *args*);

template<typename... Ts>

auto **get\_host\_access**(Ts... *args*);

## **Image property constructors and members [4.7.3.3]**

property::image::use\_host\_ptr::**use\_host\_ptr**(); property::image::use\_mutex:: **use\_mutex**(std::mutex &*mutexRef*);

property::image::context\_bound::

**context\_bound**(context *boundContext*);

std::mutex \*property::image::use\_mutex:: **get\_mutex\_ptr**() const;

context property::image::context\_bound::**get\_context**() const;

## **Access targets [4.7.6.9]**

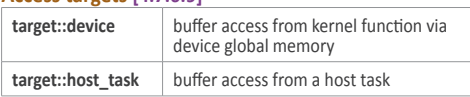

## **enum class access::address\_space [4.7.7.1]**

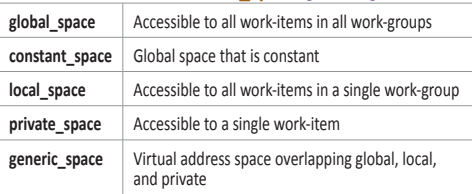

## Available when dimensions > 0

template <typename AllocatorT, typename TagT> **accessor**(buffer<dataT, dimensions, AllocatorT> &*bufferRef*, handler &*commandGroupHandlerRef*, TagT *tag*, const property\_list &*propList* = {}); template <typename AllocatorT>

- **accessor**(buffer<dataT, dimensions, AllocatorT> &*bufferRef*, range<dimensions> *accessRange*, const property\_list &*propList* = {});
- template <typename AllocatorT, typename TagT> **accessor**(buffer<dataT, dimensions, AllocatorT><br>*&bufferRef, range<dimensions> accessRange,* &*bufferRef*, range<dimensions> *accessRange*, TagT *tag*, const property\_list &*propList* = {});

**accessor**(buffer<dataT, dimensions, AllocatorT> &*bufferRef*, range<dimensions> *accessRange*, id<dimensions> *accessOffset*, const property\_list &*propList* = {});

**(Continued on next page)** 

template <typename AllocatorT>

## **Buffer accessor for commands (cont.)**

# Available when dimensions > 0 template <typename AllocatorT, typename TagT> **accessor**(buffer<dataT, dimensions, AllocatorT> &*bufferRef*, range<dimensions> *accessRange*, id<dimensions> *accessOffset*, TagT *tag*, const property\_list &*propList* = {});

template <typename AllocatorT><br>
accessor(buffer<dataT, dimensions, AllocatorT> &*bufferRef,*<br>
handler &*commandGroupHandlerRef,*<br>
range<dimensions> *accessRange,*<br>
const property\_list &*propList* = {}};

template <typename AllocatorT, typename TagT><br>
accessor(buffer<dataT, dimensions, AllocatorT> &bufferRef, **accessor**(buffer<dataT, dimensions, AllocatorT> &*bufferRef*, handler &*commandGroupHandlerRef*, range<dimensions> *accessRange*, TagT *tag*, const property\_list &*propList* = {});

## template <typename AllocatorT>

**accessor**(buffer<dataT, dimensions, AllocatorT> &bufferRef,<br>handler &commandGroupHandlerRef,<br>range<dimensions> *accessRange,*<br>id<dimensions> *accessOffset*,<br>const property\_list &*propList* = {});

#### Available when dimensions > 0

template <typename AllocatorT, typename TagT> **accessor**(buffer<dataT, dimensions, AllocatorT> &*bufferRef*,<br>handler &*commandGroupHandlerRef,*<br>range<dimensions> *accessOfange,*<br>id<dimensions> *accessOffyet*, TagT *tag,*<br>const property\_list &*propList* = {});

## id<dimensions> **get\_offset**() const;

void **swap**(accessor &*other*);

bool **is\_placeholder**() const;

template <access::decorated IsDecorated> accessor\_ptr<IsDecorated> **get\_multi\_ptr**() const noexcept;

**Common interface functions [Table 79]** This class supports the following functions in addition to begin(), end(), cbegin(), cend(), rbegin(), rend(), crbegin(), and crend(). size\_type **byte\_size**() const noexcept; size\_type **size**() const noexcept;

size\_type **max\_size**() const noexcept; bool **empty**() const noexcept; range<dimensions> **get\_range**() const;

Available when dimensions > 0 template <typename AllocatorT> **host\_accessor**(

Available when dimensions  $== 0$ operator **reference**() const;

Available when dimensions > 0 reference **operator[]**(id<dimensions> *index*) const;

Available when dimensions > 1 \_\_*unspecified*\_\_ &**operator[]**(size\_t *index*) const;

Available when dimensions == 1

reference **operator[]**(size\_t *index*) const;

std::add\_pointer\_t<value\_type> **get\_pointer**() const noexcept;

**Property class constructor [4.7.3.3]** property::no\_init::no\_init()

## **Buffer accessor for host code outside of a command (class host\_accessor) [4.7.6.10]**

## **Class declaration**

template <typename dataT, int dimensions, access\_mode accessMode = (std::is\_const\_v<dataT> ? access\_mode::read : access\_mode::read\_write)>

## class host\_accessor;

**Constructors and members**

All constructors block until data is available from kernels that access the same underlying buffer. **host\_accessor**();

#### Available when dimensions == 0

template <typename AllocatorT> **host\_accessor**(buffer<dataT, 1, AllocatorT> &*bufferRef*, const property list &*propList* = {});

#### Available when dimensions > 0

template <typename AllocatorT>

**host\_accessor**( buffer<dataT, dimensions, AllocatorT> &*bufferRef*, const property\_list &*propList* = {});

template <typename AllocatorT, typename TagT>

**host\_accessor**(<br>buffer<dataT. dimensions. AllocatorT> &bufferRef.

TagT *tag*, const property\_list &*propList* = {});

buffer<dataT, dimensions, AllocatorT> &*bufferRef*, range<dimensions> *accessRange*, const property\_list &*propList* = {}); template <typename AllocatorT, typename TagT> **host\_accessor**(<br>buffer<dataT, dimensions, AllocatorT> &bufferRef, buffered the pure constant and the catoor of the property list & *propList* = {});<br>const property\_list & *propList* = {}); template <typename AllocatorT> **host\_accessor**(

buffer<dataT, dimensions, AllocatorT> &*bufferRef*, range<dimensions> *accessRange*, id<dimensions> *accessOffset*, const property\_list &*propList* = {});

template <typename AllocatorT, typename TagT> **host\_accessor**(<br>buffer<dataT, dimensions, AllocatorT> &bufferRef,

 $range$ <dimensions> *accessRange*,<br>id<dimensions> *accessOffset*, TagT *tag*, const property\_list &*propList* = {}); id<dimensions> get\_offset() const;

void **swap**(host\_accessor &*other*);

## **Common interface functions [Table 79]**

This class supports the following functions in addition to begin(), end(), cbegin(), cend(), rbegin(), rend(), crbegin(), and crend(). size\_t **byte\_size**() const noexcept;

size t size() const noexcept;

size\_t **max\_size**() const noexcept;

bool **empty**() const noexcept; range<dimensions> **get\_range**() const;

Available when dimensions == 0 operator **reference**() const;

Available when dimensions > 0 reference **operator[]**(id<dimensions> *index*) const;

Available when dimensions > 1 \_\_*unspecified*\_\_ &**operator[]**(size\_t *index*) const;

Available when dimensions == 1) reference **operator[]**(size\_t *index*) const;

std::add\_pointer\_t<value\_type> **get\_pointer**() const noexcept;

**Property class constructor [4.7.3.3]** property::no\_init::no\_init()

## **Local accessor from within kernel functions (class local\_accessor) [4.7.6.11]**

dataT can be any C++ type

**Class declaration**

template <typename dataT, int dimensions> class local\_accessor;

#### **Constructors and members local\_accessor**();

Available when dimensions == 0 **local\_accessor**(handler &*commandGroupHandlerRef*, const property\_list &*propList* = {});

## Available when dimensions > 0

**local\_accessor**(range<dimensions> *allocationSize*, handler &*commandGroupHandlerRef*, const property\_list &*propList* = {});

void **swap**(accessor &*other*);

template <access::decorated IsDecorated> accessor\_ptr<IsDecorated> **get\_multi\_ptr**() const noexcept;

## **Common interface functions [Table 79]**

This class supports the following functions in addition to begin(), end(), cbegin(), cend(), rbegin(), rend(), crbegin(), and crend(). size\_t **byte\_size**() const noexcept;

size t size() const noexcept;

size t max size() const noexcept; bool **empty**() const noexcept;

range<dimensions> **get\_range**() const;

Available when dimensions == 0 operator **reference**() const;

## Available when dimensions > 0 reference **operator[]**(id<dimensions> *index*) const;

Available when dimensions > 1 \_\_*unspecified*\_\_ &**operator[]**(size\_t *index*) const;

## Available when  $== 1$

reference **operator[]**(size\_t *index*) const;

std::add\_pointer\_t<value\_type> **get\_pointer**() const noexcept;

## **Property class constructor [4.7.3.3]**

property::no\_init::no\_init()

## **Unsampled image accessors [4.7.6.13]**

- There are two kinds of unsampled image accessors: • class unsampled image accessor: From within a kernel function or from within a host task
- class host\_unsampled\_image\_accessor: From host code outside of a host task

## **unsampled\_image\_accessor**

#### **Class declaration**

template <typename dataT, int dimensions, access\_mode accessMode, image\_target accessTarget = image\_target::device > class unsampled\_image\_accessor;

#### **Constructors**

## template <typename AllocatorT>

**unsampled\_image\_accessor**( unsampled\_image<dimensions, AllocatorT> &*imageRef*, handler &*commandGroupHandlerRef*, const property\_list &*propList* = {});

## **Sampled image accessors [4.7.6.14]**

- There are two kinds of sampled image accessors:
- class sampled\_image\_accessor: From within a kernel function or from within a host task
- class host sampled image accessor: From host code outside of a host task

## **sampled\_image\_accessor**

#### **Class declaration**

template <typename dataT, int dimensions, image\_target accessTarget = image\_target::device> class sampled image accessor;

template <typename AllocatorT, typename TagT> **unsampled\_image\_accessor**( unsampled\_image<dimensions, AllocatorT> &*imageRef*, handler &*commandGroupHandlerRef*, TagT *tag*, const property\_list &*propList* = {});

**host\_unsampled\_image\_accessor**

#### **Class declaration**

template <typename dataT, int dimensions, access\_mode accessMode> class host\_unsampled\_image\_accessor;

**Constructors**  template <typename AllocatorT> **host\_unsampled\_image\_accessor**( unsampled\_image<dimensions, AllocatorT> &*imageRef*, const property\_list &*propList* = {});

## **Page 6 SYCL 2020 API Reference Guide**

template <typename AllocatorT, typename TagT> **host\_unsampled\_image\_accessor**( unsampled\_image<dimensions, AllocatorT> &*imageRef*, TagT *tag*, const property\_list &*propList* = {});

## **Available to both unsampled image accessor types** size\_t **size**() const noexcept;

Available when (accessMode == access\_mode::read) template <typename coordT> dataT **read**(const coordT &*coords*) const;

## Available when (accessMode == access\_mode::write) template <typename coordT> void **write**(const coordT &*coords*, const dataT &*color*) const;

## **Constructors**

template <typename AllocatorT> **sampled\_image\_accessor**( sampled\_image<dimensions, AllocatorT> &*imageRef*, handler &*commandGroupHandlerRef*, const property\_list &*propList* = {});

template <typename AllocatorT, typename TagT> sampled\_image\_accessor(
index campled\_image<dimensions, AllocatorT> &imageRef, handler &*commandGroupHandlerRef*, TagT *tag*, const property\_list &*propList* = {});

#### **host\_sampled\_image\_accessor**

#### **Class declaration**

template <typename dataT, int dimensions> class host\_sampled\_image\_accessor;

## **Class multi\_ptr [4.7.7.1]**

The address spaces are global\_space, local\_space, private\_space, and generic\_space.

## **Class declaration**

template <typename ElementType, access::address\_space Space, access::decorated DecorateAddress> class multi\_ptr;

#### **Members: Constructors**

**multi\_ptr**(); **multi\_ptr**(const multi\_ptr&); **multi\_ptr**(multi\_ptr&&); explicit **multi ptr**(multi ptr<ElementType, Space, yes>::pointer);

**multi\_ptr**(std::nullptr\_t);

Available if Space == global\_space or generic\_space template <int dimensions, access::mode Mode, access::placeholder isPlaceholder> **multi\_ptr**(accessor<ElementType, dimensions, Mode, target::device, isPlaceholder>);

Available if Space == global\_space or generic\_space template <int dimensions> **multi\_ptr**(local\_accessor<ElementType, dimensions>);

# **Members: Assignment and access operators** multi\_ptr &**operator=**(const multi\_ptr&);

multi\_ptr &**operator=**(multi\_ptr&&); multi\_ptr &**operator=**(std::nullptr\_t);

## **Class multi\_ptr specialized for void and and and and and and and and operators.** The relational operators. **const void [4.7.7.1]**

#### **Class declaration**

template <access::address\_space Space, access::decorated DecorateAddress> class multi\_ptr<VoidType, Space, DecorateAddress> DecorateAddress: yes, no VoidType: void or const void

#### **Members: Constructors multi\_ptr**();

**multi\_ptr**(const multi\_ptr&);

**multi\_ptr**(multi\_ptr&&);

explicit **multi\_ptr**(multi\_ptr<VoidType, Space, yes>::pointer); **multi\_ptr**(std::nullptr\_t);

- Available if Space == address\_space::generic\_space && ASP != access::address\_space::constant\_space
- template<access::address\_space ASP, access::decorated IsDecorated>
- multi\_ptr &**operator=**(
- const multi\_ptr<value\_type, ASP, IsDecorated>&);
- template<access::address\_space ASP, access::decorated IsDecorated> multi\_ptr &**operator=**(
- multi\_ptr<value\_type, ASP, IsDecorated>&&); reference **operator\***() const;

## pointer **operator->**() const;

pointer **get**() const;

std::add\_pointer\_t<value\_type> **get\_raw**() const; \_\_*unspecified*\_\_ \* **get\_decorated**() const;

#### **Members: Conversions**

Cast to private\_ptr, available if Space == address\_space::generic\_space explicit **operator multi\_ptr**<value\_type,

access::address\_space::private\_space, DecorateAddress>();

explicit **operator multi\_ptr**<const value\_type, access::address\_space::private\_space, DecorateAddress>() const;

 Cast to global\_ptr, available if Space == address\_space::generic\_space explicit **operator multi\_ptr**<value\_type,

- access::address\_space::global\_space, DecorateAddress>(); explicit **operator multi\_ptr**<const value\_type, access::address\_space::global\_space,
- DecorateAddress>() const; explicit **operator multi\_ptr**<value\_type, access::address\_space::local\_space, DecorateAddress>();

Available if Space == global\_space template <typename ElementType, int dimensions, access\_mode Mode, access::placeholder isPlaceholder>

multi ptr(accessor<ElementType, dimensions, Mode, target::device, isPlaceholder>);

**©2021 Khronos Group - Rev. 0721 www.khronos.org/sycl**

Available if Space == local\_space template <typename ElementType, int dimensions> **multi\_ptr**(local\_accessor<ElementType, dimensions>);

**Assignment operators** multi\_ptr &**operator=**(const multi\_ptr&); multi\_ptr &**operator=**(multi\_ptr&&); multi\_ptr &**operator=**(std::nullptr\_t);

#### **Constructor**

template <typename AllocatorT> **host\_sampled\_image\_accessor**( sampled\_image<dimensions, AllocatorT> &*imageRef*, const property\_list &*propList* = {});

## **Available to both sampled image accessor types**

size\_t **size**() const noexcept;

if dimensions  $== 1$ , coord $T =$  float if dimensions == 2, coordT = float2 if dimensions  $== 4$ , coordT = float4

template <typename coordT> **dataT read**(const coordT &*coords*) const;

 Cast to local\_ptr, available if Space == address\_space::generic\_space explicit **operator multi\_ptr**<const value\_type,

#### access::address\_space::local\_space, DecorateAddress>() const;

#### Implicit conversions to a multi\_ptr

Implicit conversion to a multi\_ptr<void>. Only available when value\_type is not const-qualified.

template<access::decorated DecorateAddress> **operator multi\_ptr**<void, Space, DecorateAddress>() const;

Implicit conversion to a multi\_ptr<const void>. Only available when value\_type is const-qualified.

template<access::decorated DecorateAddress> **operator multi\_ptr**<const void, Space, DecorateAddress>() const;

Implicit conversion to multi\_ptr<const value\_type, Space>.

template<access::decorated DecorateAddress> **operator multi\_ptr**<const value\_type, Space, DecorateAddress>() const;

Implicit conversion to the non-decorated version of multi\_ptr. Only available when is\_decorated is true.

**operator multi\_ptr**<value\_type, Space, access::decorated::no>() const;

Implicit conversion to the decorated version of multi\_ptr. Only available when is decorated is false.

- **operator multi\_ptr**<value\_type, Space, access::decorated::yes>() const;
- void **prefetch**(size\_t *numElements*) const;

#### **Members: Arithmetic operators**

explicit **operator pointer**() const;

DecorateAddress>() const; Only available when is\_decorated is true. **operator multi\_ptr**<value\_type, Space, access::decorated::no>() const;

The multi\_ptr class supports the standard arithmetic and

template <typename ElementType> explicit **operator multi\_ptr**<ElementType, Space,

**(Continued on next page)** 

## **Members**

pointer **get**() const;

## **multi\_ptr specialized (cont.)**

Only available when is\_decorated is false. **operator multi\_ptr**<value\_type, Space,<br>access::decorated::yes>() const;

**operator multi\_ptr**<const void, Space, DecorateAddress>() const;

template <access::address\_space Space, access::decorated DecorateAddress, typename ElementType> multi\_ptr<ElementType, Space, DecorateAddress> **address\_space\_cast**(ElementType \*);

#### **Operators**

The multi ptr class supports the standard arithmetic and relational operators.

## **Explicit pointer aliases [4.7.7.2]**

Aliases to class multi\_ptr for each specialization of access::address\_space: global\_ptr local ptr private\_ptr

Aliases for non-decorated pointers: raw\_global\_ptr raw<sup>local</sup> ptr raw\_private\_ptr

Aliases for decorated pointers: decorated\_global\_ptr decorated<sup>I</sup>ocal ptr decorated private ptr

## **Sampler class enums [4.7.8]**

The SYCL image\_sampler struct contains a configuration for sampling a sampled\_image.

struct image\_sampler { addressing\_mode addressing; coordinate\_mode coordinate; filtering\_mode filtering;

};

**addressing filtering** mirrored\_repeat repeat clamp\_to\_edge clamp none

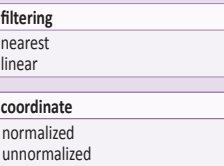

## **Unified Shared Memory [4.8]**

Unified Shared Memory is an optional addressing model providing an alternative to the buffer model. See examples on page 15 of this reference guide.

There are three kinds of USM allocations (enum class alloc):

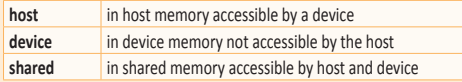

## **Class usm\_allocator [4.8.3]**

**Class declaration** template <typename T, usm::alloc AllocKind, size\_t Alignment = 0> class usm\_allocator;

**Constructors and members**

**usm\_allocator**(const context &*ctxt*, const device &*dev*, const property\_list &*propList* = {}) noexcept;

**usm\_allocator**(const queue &*q*, const property\_list &*propList* = {}) noexcept;

template <class U> **usm\_allocator**(usm\_allocator<U, AllocKind, Alignment> const &) noexcept;

T \***allocate**(size\_t *count*);

void **deallocate**(T \**Ptr*, size\_t *count*);

- Allocators only compare equal if they are of the same USM kind, alignment, context, and device.
- template <class U, usm::alloc AllocKindU, size\_t AlignmentU>

friend bool **operator==**(const usm\_allocator<T, AllocKind, Alignment> &, const usm\_allocator<U, AllocKindU, AlignmentU> &);

template <class U, usm::alloc AllocKindU, size\_t AlignmentU> friend bool **operator!=**(const usm\_allocator<T, AllocKind, Alignment> &, const usm\_allocator<U, AllocKindU, AlignmentU> &);

#### **malloc-style API [4.8.3]**

**Device allocation functions [4.8.3.2]**

void\* sycl::**malloc\_device**(size\_t *numBytes*, const device& *syclDevice*, const context& *syclContext*, const property\_list &*propList* = {});

template <typename T><br>T\* sycl::malloc device(size t count, T\* sycl::**malloc\_device**(size\_t *count*, const device& *syclDevice*, const context& *syclContext*, const property\_list &*propList* = {});

void\* sycl::**malloc\_device**(size\_t *numBytes*, const queue& *syclQueue*, const property\_list &*propList* = {});

template <typename T><br>T\* sycl::malloc\_device(size\_t\_count,

T\* sycl::**malloc\_device**(size\_t *count*, const queue& *syclQueue*, const property\_list &*propList* = {});

- void\* sycl::**aligned\_alloc\_device**(size\_t *alignment*, size\_t *numBytes*, const device& *syclDevice*, const context& *syclContext*, const property\_list &*propList* = {});
- template <typename T><br>T\* sycl::aligned\_alloc\_device(size\_t alignment, size\_t count,
- $\frac{1}{\pi}$  const device  $\frac{1}{\pi}$  *syclDevice*, const const property\_list &*propList* = {});

void\* sycl::**aligned\_alloc\_device**(size\_t *alignment*, size\_t *numBytes*, const queue& *syclQueue*, const property\_list &*propList* = {});

template <typename T><br>T\* sycl::aligned alloc device(size t alignment, T\* sycl::**aligned\_alloc\_device**(size\_t *alignment*, size\_t *count*, const queue& *syclQueue*, const property\_list &*propList* = {});

#### **Host allocation functions [4.8.3.3]**

void\* sycl::**malloc\_host**(size\_t *numBytes*, const context& *syclContext*, const property\_list &*propList* = {});

- template <typename T><br>T\* sycl::**malloc\_host**(size\_t *count*, const context& *syclContext*,<br>const property\_list &*propList* = {});
- void\* sycl::**malloc\_host**(size\_t *numBytes*, const queue& *syclQueue*, const property\_list &*propList* = {});
- template <typename T><br>T\* sycl::**malloc\_host**(size\_t\_count,  $\text{const}$  queue& *syclQueue*,<br>  $\text{const}$  property\_list &*propList* = {});

void\* sycl::**aligned\_alloc\_host**(size\_t *alignment*, size\_t *numBytes*, const context& *syclContext*, const property\_list &*propList* = {});

template <typename T> T\* sycl::**aligned\_alloc\_host**(size\_t *alignment*, size\_t *count*, const context& *syclContext*, const property\_list &*propList* = {});

void\* sycl::**aligned\_alloc\_host**(size\_t *alignment*, size\_t *numBytes*, const queue& *syclQueue*, const property\_list &*propList* = {});

template <typename T><br>T\* sycl::aligned alloc host(size t alignment, size\_t *count*, const queue& *syclQueue*, const property\_list &*propList* = {});

### **Shared allocation functions [4.8.3.4]**

void\* sycl::**malloc\_shared**(size\_t *numBytes*, const device& *syclDevice*, const context& *syclContext*, const property\_list &*propList* = {});

template <typename T><br>T\* sycl::malloc\_shared(size\_t count, T\* sycl::**malloc\_shared**(size\_t *count*, const device& *syclDevice*, const context& *syclContext*, const property\_list &*propList* = {});

void\* sycl::**malloc\_shared**(size\_t *numBytes*, const queue& *syclQueue*, const property\_list &*propList* = {});

template <typename T><br>T\* sycl::malloc\_shared(size\_t count, const queue& *syclQueue*,<br>const property\_list &*propList* = {}); void\* sycl::**aligned\_malloc\_shared**(size\_t *alignment*, size\_t *numBytes*, const device& *syclDevice*, const context& *syclContext*, const property\_list &*propList* = {});

template <typename T><br>T\* sycl::aligned\_malloc\_shared(size\_t alignment,

 $size_t count, const$  device& *syclDevice*, const context& *syclContext*, const property\_list &*propList* = {});

void\* sycl::**aligned\_malloc\_shared**(size\_t *alignment*, size\_t *numBytes*, const queue& *syclQueue*, const property\_list &*propList* = {});

template <typename T>

T\* sycl::**aligned\_malloc\_shared**(size\_t *alignment*, size\_t *count*, const queue& *syclQueue*, const property\_list &*propList* = {});

#### **Parameterized allocation functions [4.8.3.5]**

void\* sycl::**malloc**(size\_t *numBytes*, const device& *syclDevice*, const context& *syclContext*, usm::alloc *kind*, const property\_list &*propList* = {});

template <typename T><br>T\* sycl::**malloc**(size\_t *count*,

T\* sycl::**malloc**(size\_t *count*, const device& *syclDevice*, const context& *syclContext*, usm::alloc *kind*, const property\_list &*propList* = {});

- void\* sycl::**malloc**(size\_t *numBytes*, const queue& *syclQueue*, usm::alloc *kind*, const property\_list &*propList* = {});
- 

template <typename T><br>T\* sycl::**malloc**(size\_t *count*,

const queue& *syclQueue*, usm::alloc *kind*, const property\_list &*propList* = {});

void\* sycl::**aligned\_alloc**(size\_t *alignment*, size\_t *numBytes*, const device& *syclDevice*, const context& *syclContext*, usm::alloc *kind*, const property\_list &*propList* = {});

- template <typename T><br>T\* sycl::aligned\_alloc(size\_t alignment, size\_t count, T\* sycl::**aligned\_alloc**(size\_t *alignment*, size\_t *count*, const device& *syclDevice*, const context& *syclContext*, usm::alloc *kind*, const property\_list &*propList* = {});
- void\* sycl::**aligned\_alloc**(size\_t *alignment*, size\_t *numBytes*, const queue& *syclQueue*, usm::alloc *kind*, const property\_list &*propList* = {});

template <typename T><br>T\* sycl::**aligned\_alloc**(size\_t alignment,

size\_t *count*, const queue& *syclQueue*,<br>usm::alloc *kind*, const property\_list &*propList* = {});

## **Memory deallocation functions [4.8.3.6]**

void sycl::**free**(void\* *ptr*, sycl::context& *syclContext*); void sycl::**free**(void\* *ptr*, sycl::queue& *syclQueue*);

#### **USM pointer queries [4.8.4]**

These queries are available only on the host. usm::alloc **get\_pointer\_type**(const void \**ptr*, const context &*ctxt*)

sycl::device **get\_pointer\_device**(const void \**ptr*, const context &*ctxt*)

## **Ranges and index space identifiers [4.9.1] Class range [4.9.1.1]**

A 1D, 2D or 3D vector that defines the iteration domain of either a single work-group in a parallel dispatch, or the overall dimensions of the dispatch. It can be constructed from integers. This class supports the standard arithmetic, logical, and relational operators.

**Class declaration**<br>template <int dimensions = 1> class range; **Constructors and members**

**range**(size\_t *dim0*);

**range**(size\_t *dim0*, size\_t *dim1*); **range**(size\_t *dim0*, size\_t *dim1,* size\_t *dim2*);

size\_t **get**(int *dimension*) const;

size\_t &**operator[]**(int *dimension*); size\_t **operator[]**(int *dimension*) const;

size\_t **size**() const;

## **Class nd\_range [4.9.1.2]**

Defines the iteration domain of both the work-groups and the overall dispatch. To define this the nd\_range comprises two ranges: the whole range over which the kernel is to be executed, and the range of each work group.

**Class declaration** template <int dimensions = 1> class nd\_range;

**Constructors and members nd\_range**(range<dimensions> *globalSize*, range<dimensions> *localSize*);

range<dimensions> **get\_global\_range**() const;

range<dimensions> **get\_local\_range**() const;

range<dimensions> **get\_group\_range**() const;

## **Class id [4.9.1.3]**

A vector of dimensions that is used to represent an id into a global or local range. It can be used as an index in an accessor of the same rank. This class supports the standard arithmetic, logical, and relational operators.

**Class declaration** template <int dimensions = 1> class id;

**Constructors and members id**();

**id**(size\_t *dim0*); **id**(size\_t *dim0*, size\_t *dim1*);

**id**(size\_t *dim0*, size\_t *dim1,* size\_t *dim2*); **id**(const range<dimensions> &*range*);

**id**(const item<dimensions> &*item*);

size\_t **get**(int *dimension*) const;

size\_t &**operator[]**(int *dimension*);

size\_t **operator[]**(int *dimension*) const;

## **Class item [4.9.1.4]**

Identifies an instance of the function object executing at each point in a range. It is passed to a **parallel\_for** call or returned by member functions of h\_item.

**Class declaration**

template <int dimensions = 1, bool with\_offset = true> class item;

**Members**

id<dimensions> **get\_id**() const;

size\_t **get\_id**(int *dimension*) const; size\_t **operator[]**(int *dimension*) const;

range<dimensions> **get\_range**() const;

size t get range(int *dimension*) const;

Available if with\_offset is false **operator item**<dimensions, true>() const;

Available if dimensions == 1 **operator size\_t**() const;

size\_t **get\_linear\_id**() const;

## **Class nd\_item [4.9.1.5]**

Identifies an instance of the function object executing at each point in an nd\_range<int dimensions> passed to a **parallel\_for** call. **Class declaration**

template  $\leq$  int dimensions = 1> class nd item; **Members** id<dimensions> **get\_global\_id**() const; size\_t **get\_global\_id**(int *dimension*) const;

size\_t **get\_global\_linear\_id**() const; id<dimensions> **get\_local\_id**() const;

size\_t **get\_local\_id**(int *dimension*) const;

size t **get** local linear id() const;

group<dimensions> **get\_group**() const;

size\_t **get\_group**(int *dimension*) const;

size t **get** group linear id() const;

range<dimensions> **get\_group\_range**() const; size\_t **get\_group\_range**(int *dimension*) const; range<dimensions> **get\_global\_range**() const;

size\_t **get\_global\_range**(int *dimension*) const;

range<dimensions> **get\_local\_range**() const; size\_t **get\_local\_range**(int *dimension*) const;

nd\_range<dimensions> **get\_nd\_range**() const;

template <typename dataT> device\_event **async\_work\_group\_copy**( decorated\_global\_ptr<dataT> *src*, size\_t *numElements*) const;

template <typename dataT> device\_event **async\_work\_group\_copy**( decorated\_global\_ptr<dataT> *dest*, decorated\_local\_ptr<dataT> *src*, size\_t *numElements*) const;

template <typename dataT> device\_event **async\_work\_group\_copy**( decorated\_global\_ptr<dataT> *src*, size\_t *numElements*, size\_t *srcStride*) const;

template <typename dataT> device\_event **async\_work\_group\_copy**(<br>decorated\_global\_ptr<dataT> *dest*, decorated\_local\_ptr<dataT> *src*,<br>size\_t *numElements*, size\_t *destStride*) const; template <typename... eventTN>

void **wait\_for**(eventTN... *events*) const;

#### **Class h\_item [4.9.1.6]**

Identifies an instance of a group::**parallel\_for\_work\_item** function object executing at each point in a local range<int dimensions> passed to a **parallel\_for\_work\_item** call or to the corresponding **parallel\_for\_work\_group** call if no range is passed to the **parallel\_for\_work\_item** call.

**Class declaration** template <int dimensions> class h\_item;

**Members** item<dimensions, false> **get\_global**() const; item<dimensions, false> **get\_local**() const; item<dimensions, false> **get\_logical\_local**() const; item<dimensions, **false> get\_physical\_local**() const; range<dimensions> **get\_global\_range**() const; size\_t **get\_global\_range**(int *dimension*) const; id<dimensions> **get\_global\_id**() const; size\_t **get\_global\_id**(int *dimension*) const; range<dimensions> **get\_local\_range**() const; size\_t **get\_local\_range**(int *dimension*) const; id<dimensions> **get\_local\_id**() const; size\_t **get\_local\_id**(int *dimension*) const; range<dimensions> **get\_logical\_local\_range**() const; size\_t **get\_logical\_local\_range**(int *dimension*) const; id<dimensions> **get\_logical\_local\_id**() const; size\_t **get\_logical\_local\_id**(int *dimension*) const; range<dimensions> **get\_physical\_local\_range**() const; size\_t **get\_physical\_local\_range**(int *dimension*) const; id<dimensions> **get\_physical\_local\_id**() const; size\_t **get\_physical\_local\_id**(int *dimension*) const;

## **Page 8 SYCL 2020 API Reference Guide**

## **Class group [4.9.1.7]**

Encapsulates all functionality required to represent a particular work-group within a parallel execution. It is not userconstructable.

**Class declaration** template <int dimensions = 1> class group;

## **Members**

id<Dimensions> **get\_group\_id**() const; size\_t **get\_group\_id**(int *dimension*) const; id<Dimensions> **get\_local\_id**() const; size t **get** local id(int *dimension*) const; range<Dimensions> **get\_local\_range**() const; size\_t **get\_local\_range**(int *dimension*) const; range<Dimensions> **get\_group\_range**() const; size\_t **get\_group\_range**(int *dimension*) const; range<Dimensions> **get\_max\_local\_range**() const; size\_t **operator[]**(int *dimension*) const; size t **get** group linear id() const; size t **get** local linear id() const; size\_t **get\_group\_linear\_range**() const; size\_t **get\_local\_linear\_range**() const; bool **leader**() const; template<typename workItemFunctionT> void **parallel\_for\_work\_item**( const workItemFunctionT &*func*) const; template<typename workItemFunctionT> void **parallel\_for\_work\_item**(range<dimensions> *logicalRange*, const workItemFunctionT &*func*) const; template <typename dataT> device\_event **async\_work\_group\_copy**( decorated\_global\_ptr<dataT> *src*, size\_t *numElements*) const; template <typename dataT>

device\_event **async\_work\_group\_copy**( decorated\_global\_ptr<dataT> *dest*, decorated\_local\_ptr<dataT> *src*, size\_t *numElements*) const;

template <typename dataT> device\_event **async\_work\_group\_copy**( decorated\_local\_ptr<dataT> *dest*, decorated\_global\_ptr<dataT> *src*, size\_t *numElements*, size\_t *srcStride*) const;

template <typename dataT> device\_event **async\_work\_group\_copy**( decorated\_local\_ptr<dataT> *src*, size\_t *numElements*, size\_t *destStride*) const;

template <typename... eventTN> void **wait\_for**(eventTN... *events*) const;

#### **Class sub\_group [4.9.1.8]**

Encapsulates all functionality required to represent a particular sub-group within a parallel execution. It is not user-constructible. **Members** id<1> **get\_group\_id**() const;

id<1> **get\_local\_id**() const; range<1> **get\_local\_range**() const; range<1> **get\_group\_range**() const; range<1> **get\_max\_local\_range**() const; uint32\_t **get\_group\_linear\_id**() const; uint32\_t **get\_local\_linear\_id**() const; uint32 t get group linear range() const; uint32\_t **get\_local\_linear\_range**() const; bool **leader**() const;

## **Reduction variables [4.9.2]**

Reductions are supported for all SYCL copyable types. template <typename BufferT, typename BinaryOperation><br>\_\_unspecified\_\_ **reduction**(BufferT *vars*, handler& *cgh*,<br>BinaryOperation *combiner,*<br>const property\_list &*propList* = {});

template <typename T, typename BinaryOperation> \_\_unspecified\_\_ **reduction**(T\* *var*, BinaryOperation *combiner*, const property\_list &*propList* ={});

template <typename T, typename Extent, typename BinaryOperation>

\_\_unspecified\_\_ **reduction**(span<T, Extent> *vars*, BinaryOperation *combiner*, const property\_list &*propList* = {});

Available if has\_known\_identity<BinaryOperation,

BufferT::value\_type>::value is false

template <typename BufferT, typename BinaryOperation> \_\_unspecified\_\_ **reduction**(BufferT *vars*, handler& *cgh*, const BufferT::value\_type& *identity*, BinaryOperation *combiner*, const property\_list &*propList* = {});

Available if has known identity<BinaryOperation, T>::value is false

template <typename T, typename BinaryOperation> \_\_unspecified\_\_ **reduction**(T\* *var*, const T& *identity*, BinaryOperation *combiner*, const *property\_list* &propList = {});

Available if has\_known\_identity<BinaryOperation,

T>::value is false

template <typename T, typename Extent,

- typename BinaryOperation>
- \_\_unspecified\_\_ **reduction**(span<T, Extent> *vars*, const T& *identity*, BinaryOperation *combiner*);

## **Command group handler class [4.9.4] Class handler**

A command group handler object can only be constructed by the SYCL runtime. All of the accessors defined in command group scope take as a parameter an instance of the command group handler, and all the kernel invocation functions are member functions of this class.

- template <typename dataT, int dimensions, access mode accessMode, access target accessTarget, access::placeholder isPlaceholder>
	- void **require**(accessor<dataT, dimensions, accessMode, accessTarget, placeholder> *acc*);

void **depends\_on**(event *depEvent*);

void **depends\_on**(const std::vector<event> &*depEvents*);

 Backend interoperability interface template <typename T> void **set\_arg**(int *argIndex*, T && *arg*);

template <typename... Ts> void **set\_args**(Ts &&... *args*);

#### **Kernel dispatch API**

template <typename KernelName, typename KernelType> void **single\_task**(const KernelType &*kernelFunc*);

- template <typename KernelName, int dimensions, typename... Rest>
- void **parallel\_for**(range<dimensions> *numWorkItems*, Rest&&... *rest*); template <typename KernelName, int dimensions,

typename... Rest> void **parallel\_for**(nd\_range<dimensions> *executionRange*,Rest&&... *rest*);

- template <typename KernelName, typename WorkgroupFunctionType, int dimensions> void **parallel\_for\_work\_group**(
- range<dimensions> *numWorkGroups*, const WorkgroupFunctionType &*kernelFunc*);

template <typename KernelName, typename WorkgroupFunctionType, int dimensions> void **parallel\_for\_work\_group**( range<dimensions> workGroupSize, const WorkgroupFunctionType &*kernelFunc*);

void **single\_task**(const kernel\_name &*kernelObject*); template <int dimensions>

void **parallel\_for**(range<dimensions> *numWorkItems*, const kernel &*kernelObject*);

template <int dimensions>

void **parallel\_for**(range<dimensions> *ndRange,*  const kernel &*kernelObject*);

#### **Reduction property constructor [4.9.2.2]** property::reduction::initialize\_to\_identity::initialize\_to\_identity()

## **Reducer class functions [4.9.2.3]**

Defines the interface between a work-item and a reduction variable during the execution of a SYCL kernel, restricting access to the underlying reduction variable.

template <typename T> void **operator+=**(reducer<T,plus<T>,0>& *accum*, const T& *partial*);

template <typename T> void **operator\*=**(reducer<T,multiplies<T>,0>& *accum*, const T& *partial*);

Available only for integral types

- template <typename T> void **operator&=**(reducer<T,bit\_and<T>,0>& *accum*, const T& *partial*);
- template <typename T>
- void **operator|=**(reducer<T,bit\_or<T>,0>& *accum*, const T& *partial*);
- template <typename T>
- void **operator^=**(reducer<T,bit\_xor<T>,0>& *accum*, const T& *partial*);
- template <typename T> void **operator++**(reducer<T,plus<T>,0>& *accum*);

#### **Member functions**

void id **combine**(const T& *partial*) const;

\_\_unspecified\_\_ **&operator[]**(size\_t *index*) const; T **identity**() const;

## **Operators**

- template <typename T> void **operator+=**(reducer<T, plus<T>,0>& *accum*, const T& *partial*);
- template <typename T> void **operator\*=**(reducer<T, multiplies<T>,0>& *accum*, const T& *partial*);
- template <typename T>
- void **operator|=**(reducer<T, bit\_or<T>,0>& *accum*, const T& *partial*);
- template <typename T>
- void **operator&=**(reducer<T, bit\_and<T>,0>& *accum*, const T& *partial*);
- template <typename T>
- void **operator^=**(reducer<T, bit\_xor<T>,0>& *accum*, const T& *partial*);
- template <typename T> void **operator++**(reducer<T, plus<T>,0>& *accum*);
- 
- **USM functions** void **memcpy**(void \**dest*, const void \**src*, size\_t *numBytes*); template <typename T>
- void **copy**(const T \**src*, T \**dest*, size\_t *count*);

void **memset**(void \**ptr*, int *value*, size\_t *numBytes*); template <typename T>

void **fill**(void \**ptr*, const T &*pattern*, size\_t *count*); void **prefetch**(void \**ptr*, size\_t *numBytes*);

void **mem\_advise**(void \**ptr*, size\_t *numBytes*, int *advice*);

## **Explicit memory operation APIs**

In addition to kernels, command group objects can also be used to perform manual operations on host and device memory by using the copy API of the command group handler. Following are members of class handler.

- template <typename T\_src, int dim\_src, access\_mode mode\_src, target tgt\_src, access::placeholder isPlaceholder, typename T\_dest> void **copy**(accessor<T\_src, dim\_src,
- mode\_src, tgt\_src, isPlaceholder> *src*, std::shared\_ptr<T\_dest> *dest*);
- template <typename T\_src, typename T\_dest, int dim\_dest,<br>access\_mode mode\_dest, target tgt\_dest,<br>access::placeholder isPlaceholder> void **copy**(std::shared\_ptr<T\_src> *src*, accessor<T\_dest, dim\_dest, mode\_dest,
- tgt\_dest, isPlaceholder> *dest*); template <typename T\_src, int dim\_src, access\_mode mode\_src, target tgt\_src, access::placeholder isPlaceholder, typename T\_dest>
	- void **copy**(accessor<T\_src, dim\_src, mode\_src, tgt\_src, isPlaceholder> *src*, T\_dest \**dest*);

**©2021 Khronos Group - Rev. 0721 www.khronos.org/sycl**

## <span id="page-8-0"></span>**Reduction kernel example [4.9.2]**

The following example shows how to write a reduction kernel that performs two reductions simultaneously on the same input values, computing both the sum of all values in a buffer and the maximum value in the buffer.

buffer<int> valuesBuf { 1024 };

}

*// Initialize buffer on the host with 0, 1, 2, 3, ..., 1023* host accessor a { valuesBuf }; std::iota(a.begin(), a.end(), 0);

## *// Buffers with just 1 element to get the reduction results*

int sumResult = 0; buffer<int> sumBuf { &sumResult, 1 }; int maxResult = 0; buffer<int> maxBuf { &maxResult, 1 };

myQueue.submit([&](handler& cgh) {

*// Input values to reductions are standard accessors* auto inputValues = valuesBuf.get\_access<access\_mode::read>(cgh);

## *// Create temporary objects describing variables with // reduction semantics* auto sumReduction = reduction(sumBuf, cgh, plus<>());

- auto maxReduction = reduction(maxBuf, cgh, maximum<>());
- *// parallel\_for performs two reduction operations*
- *// For each reduction variable, the implementation:*
- *// Creates a corresponding reducer*
- *// Passes a reference to the reducer to the lambda as a parameter* cgh.parallel\_for(range<1>{1024},
	- sumReduction, maxReduction,
	- [=](id<1> idx, auto& sum, auto& max) { *// plus<>() corresponds to += operator, so sum can be* 
		- *// updated via += or combine()* sum += inputValues[idx];
		- *// maximum<>() has no shorthand operator, so max // can only be updated via combine()* max.combine(inputValues[idx]);
- }); });

#### *// sumBuf and maxBuf contain the reduction results once // the kernel completes*

- assert(maxBuf.get\_host\_access()[0] == 1023  $&\&$  sumBuf.get\_host\_access()[0] == 523776);
- template <typename T\_src, typename T\_dest, int dim\_dest, access\_mode mode\_dest,

int dim\_dest, access::mode mode\_dest, access::target tgt\_dest,<br>access::placeholder isPlaceholder\_dest>

accessor<T\_src, dim\_src, mode\_src, tgt\_src, isPlaceholder\_src> src, accessor<T\_dest, dim\_dest, mode\_dest, tgt\_dest,

template <typename T, int dim, access\_mode mode, target tgt, access::placeholder isPlaceholder> void **update\_host**( accessor<T, dim, mode, tgt, isPlaceholder> *acc*); template<typename T, int dim, access\_mode mode, target tgt,

void **fill**(accessor<T, dim, mode, tgt, isPlaceholder> *dest*, const T& *src*);

typename std::remove\_reference\_t<decltype(S)>::type

**Member function for using a kernel bundle [4.9.4.4]**

template <typename T\_src, int dim\_src,

isPlaceholder\_dest> *dest*);

**get\_specialization\_constant**();

access::placeholder isPlaceholder>

void **use\_kernel\_bundle**(const kernel\_bundle< bundle\_state::executable> &*execBundle*);

void **copy**(

template<auto& S>

target tgt\_dest, access::placeholder isPlaceholder> void **copy**(const T\_src \**src*, accessor<T\_dest, dim\_dest, mode\_dest, tgt\_dest, isPlaceholder> *dest*);

access\_mode mode\_src, target tgt\_src,<br>access::placeholder isPlaceholder\_src, typename T\_dest,

## **Specialization constants [4.9.5]**

**Class specialization\_id declaration** template <typename T> class specialization id;

#### **Class specialization\_id constructor** template<class... Args >

explicit constexpr **specialization\_id**(Args&&... *args*);

## **Members of class handler**

template<auto& SpecName> void **set\_specialization\_constant**( typename std::remove\_reference\_t<decltype( SpecName)>::type *value*);

template<auto& SpecName> typename std::remove\_reference\_t<decltype( SpecName)>::type **get\_specialization\_constant**();

## **Member of class kernel\_handler**

template<auto& SpecName> typename std::remove\_reference\_t<decltype( SpecName)>::type **get\_specialization\_constant**();

## **Class private\_memory [4.10.4.2.3]**

To guarantee use of private per-work-item memory, the private\_memory class can be used to wrap the data. class private\_memory { public:

**private\_memory**(const group<Dimensions> &); T &**operator**()(const h\_item<Dimensions> &*id*);

};

#### **Classes exception & exception\_list [4.13.2]** Class exception is derived from std::exception.

#### **Members of class exception**

**exception**(std::error\_code *ec*, const std::string& *what\_arg*); **exception**(std::error\_code *ec*, const char \* *what\_arg*);

**exception**(std::error\_code *ec*); **exception**(int *ev*, const std::error\_category& *ecat*, const std::string& *what\_arg*);

**exception**(int *ev*, const std::error\_category& *ecat*, const char\* *what\_arg*);

**exception**(int *ev*, const std::error\_category& *ecat*); **exception**(context *ctx*, std::error\_code *ec*, const std::string& *what\_arg*);

**exception**(context *ctx*, std::error\_code *ec*, const char\* *what\_arg*);

**exception**(context *ctx*, std::error\_code *ec*);

**exception**(context *ctx*, int *ev*, const std::error\_category& *ecat*, const std::string& *what\_arg*);

**exception**(context *ctx*, int *ev*, const std::error\_category& *ecat*, const char\* *what\_arg*);

**exception**(context *ctx*, int *ev*, const std::error\_category& *ecat*);

const std::error\_code& **code**() const noexcept;

const std::error\_category& **category**() const noexcept; bool **has\_context**() const noexcept;

context **get\_context**() const;

# **Members of class exception\_list** size\_type **size**() const;

iterator **begin**() const; iterator **end**() const;

## **Helper functions**

Free functions:

const std::error\_category& **sycl\_category**() noexcept; template<br/>backend b>

const std::error\_category& **error\_category\_for**() noexcept; std::error\_condition **make\_error\_condition**(errc *e*) noexcept; std::error\_code **make\_error\_code**(errc *e*) noexcept;

## **Standard error codes (enum errc)**

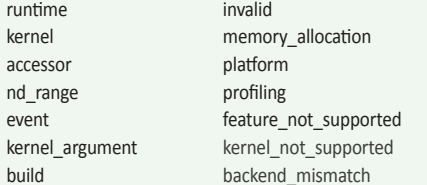

## **Host tasks [4.10]**

**Class interop\_handle [4.10.1-2]** An abstraction over the queue which is being used to invoke the host task and its associated device and context.

**Member functions**

backend **get\_backend**() const noexcept;

Available only if the optional interoperability function **get\_native** taking a buffer is available and if accTarget is target::device.

template <br/>backend Backend, typename dataT, int dims, access\_mode accMode, target accTarget, access::placeholder isPlaceholder> backend\_return\_t<Backend, buffer<dataT, dims>> **get\_native\_mem**(const accessor<dataT, dims, accMode,

accTarget, isPlaceholder> &*bufferAcc*) const;

Available only if the optional interoperability function **get\_native** taking an unsampled\_image is available.

template <br/> <br/>ckend Backend, typename dataT, int dims,

- access\_mode accMode> backend\_return\_t<Backend, unsampled\_image<dims>> **get\_native\_mem**(
- const unsampled\_image\_accessor<dataT, dims, accMode, image\_target::device> &*imageAcc*) const;

## **Page 10 SYCL 2020 API Reference Guide**

Available only if the optional interoperability function **get\_native** taking a queue is available.

- template <backend Backend, typename dataT, int dims> backend\_return\_t<Backend, sampled\_image<dims>> **get\_native\_mem**(
	- const sampled\_image\_accessor<dataT, dims, image\_target::device> &*imageAcc*) const;

Available only if the optional interoperability function **get\_native** taking a queue is available.

template <br/> <br/>backend Backend> backend\_return\_t<Backend, queue>

**get\_native\_queue**() const;

Available only if the optional interoperability function **get\_native** taking a device is available.

template <br/>backend Backend> backend\_return\_t<Backend, device> **get\_native\_device**() const;

Available only if the optional interoperability function **get\_native** taking a context is available.

template <br/>backend Backend> backend\_return\_t< backend, context>

**Defining kernels as lambda functions [4.12.2]** Kernels may be defined as lambda functions. The name of a lambda function in SYCL may optionally be specified by passing it as a template parameter to the invoking member function.

// Explicit kernel names can be optionally forward declared

// Explicitly name kernel with previously forward

// Explicitly name kernel without forward declaring type

// namespace scope. Must still be forward declarable at // namespace scope, even if not declared at that scope

h.single\_task<class MyOtherKernel>([=]{

**get\_native\_context**() const;

**Addition to class handler [4.10.3]** template <typename T> void **host\_task**(T &&*hostTaskCallable*);

For example:

});

}); });

at

// at namespace scope class MyKernel;

// declared type

// [kernel code]

**Class device\_event [4.15.2]**

myQueue.submit([&](handler& h) {

h.single\_task<MyKernel>([=]{ // [kernel code]

## **Defining kernels [4.12]**

Functions that are executed on a SYCL device are SYCL kernel functions. A kernel containing a SYCL kernel function is enqueued on a device queue in order to be executed on that device.

The return type of the SYCL kernel function is void. There are two ways of defining kernels: as named function objects or as lambda functions.

#### **Defining kernels as named function objects [4.12.1]**

A kernel can be defined as a named function object type and provide the same functionality as any C++ function object. For example:

class RandomFiller {

public: RandomFiller(accessor<int> ptr) : ptr\_ { ptr } { std::random\_device hwRand; std::uniform\_int\_distribution<> r { 1, 100 }; randomNum\_ = r(hwRand);

 $\left\{\begin{array}{cc} 1 & 1 \end{array}\right\}$ 

void operator()(item<1> item) const { ptr\_[item.get\_id()] = get\_random();  $\}$ int get\_random() { return randomNum\_; }

private:

```
accessor<int>ptr_;
```

```
 int randomNum_;
```
void workFunction(buffer<int, 1>& b, queue& q, const range<1> r) { myQueue.submit([&](handler& cgh) { accessor ptr { buf, cgh }; RandomFiller filler { ptr };

cgh.parallel\_for(r, filler);

## **Synchronization and atomics [4.15]**

**Enums**

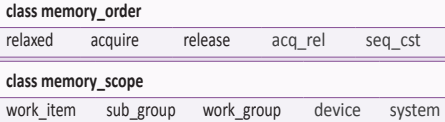

**atomic\_fence [4.15.1]** Free function:

void **atomic\_fence**(memory\_order *order*, memory\_scope *scope*);

## one other member: void **wait**() noexcept; **class atomic\_ref [4.15.3]**

#### **Class declaration**

template <typename T, memory\_order DefaultOrder, memory\_scope DefaultScope, access::address\_ space Space = access::address\_space::generic\_space> class atomic\_ref;

Class device\_event encapsulates a single SYCL device event which is available only within SYCL kernel functions and can be used to wait for asynchronous operations within a SYCL kernel function to complete. The class has an unspecified ctor and

# **Constructors and members** explicit **atomic\_ref**(T& *ref*);

**atomic\_ref**(const atomic\_ref&) noexcept;

bool **is\_lock\_free**() const noexcept;

- 
- void **store**(T *operand*, memory\_order *order* = default\_write\_order,
- memory\_scope *scope* = default\_scope) const noexcept; T **operator=**(T *desired*) const noexcept;
- 
- T **load**(memory\_order *order* = default\_read\_order, memory\_scope scope = default\_scope) const noexcept;

**(Continued on next page)** 

- };
	-

});

}

## **Synchronization and atomics (cont.)**

## **operator T**() const noexcept;

- 
- <sup>T</sup>**exchange**(T *operand*, memory\_order *order* = default\_read\_modify\_write\_order, memory\_scope *scope* = default\_scope) const noexcept;
- bool **compare\_exchange\_weak**(T &*expected*, T *desired*, memory\_order *success*, memory\_order *failure*, memory\_scope *scope* = default\_scope) const noexcept;
- bool **compare\_exchange\_weak**(T &*expected*, T *desired*, memory\_order *order* = default\_read\_modify\_write\_order, memory<sup>5</sup> scope *scope* = default scope) const noexcept;
- bool **compare\_exchange\_strong**(T &*expected*, T *desired*, memory\_order *success*, memory\_order *failure*, memory\_scope *scope* = default\_scope) const noexcept;
- bool **compare\_exchange\_strong**(T &*expected*, T *desired*, memory\_order *order* = default\_read\_modify\_write\_order, memory\_scope *scope* = default\_scope) const noexcept;

## **atomic\_ref specialized for integral types**

#### **Class declaration**

- template <memory\_order DefaultOrder, memory\_scope DefaultScope, access::address\_space
- Space = access::address\_space::generic\_space> class atomic\_ref <Integral, DefaultOrder, DefaultScope, Space>;

#### **Members**

Integral **fetch\_add**(Integral *operand*, memory\_order *order* = default\_read\_modify\_write\_order,

- memory\_scope scope = default\_scope) const noexcept;
- Integral **fetch\_sub**(Integral *operand*, memory\_order *order* = default\_read\_modify\_write\_order, memory\_scope *scope* = default\_scope) const noexcept;
- 
- Integral **fetch\_and**(Integral *operand*, memory\_order *order* = default\_read\_modify\_write\_order, memory\_scope *scope* = default\_scope) const noexcept;
- Integral **fetch\_or**(Integral *operand*, memory\_order *order* = default\_read\_modify\_write\_order, memory\_scope *scope* = default\_scope) const noexcept;
- Integral **fetch\_min**(Integral *operand*, memory\_order *order* = default\_read\_modify\_write\_order, memory\_scope *scope* = default\_scope) const noexcept;
- 
- Integral **fetch\_max**(Integral *operand*, memory\_order *order* = default\_read\_modify\_write\_order, memory\_scope *scope* = default\_scope) const noexcept;

#### $OP$  is  $++$ .

Integral **operatorOP**(int) const noexcept; Integral **operatorOP**() const noexcept;

# **OP** is +=, -=, &=, |=, ^=

Integral **operatorOP**(Integral) const noexcept;

# **atomic\_ref specialized for floating point**

## **Class declaration**

- template <memory\_order DefaultOrder, memory\_scope DefaultScope, access::address\_space Space = access::address\_space::generic\_space> class atomic\_ref<Floating, DefaultOrder, DefaultScope,
- Space>;

## **Group functions and algorithms**

#### **Group functions [4.17.3]**

template <typename Group, typename T> bool **group\_broadcast**(Group *g*, T *x*); template <typename Group, typename T><br>T **group\_broadcast**(Group g, T x,

<sup>T</sup>**group\_broadcast**(Group *g*, T *x*, Group::linear\_id\_type *local\_linear\_id*); template <typename Group, typename T> T **group\_broadcast**(Group *g*, T *x*, Group::id\_type *local\_id*);

- template <typename Group><br>void group\_barrier(Group g,
- memory\_scope fence\_scope = Group::fence\_scope);

## **Group algorithms [4.17.4]**

template <typename Group, typename Ptr, typename Predicate>

- bool **joint\_any\_of**(Group *g*, Ptr *first*, Ptr *last*, Predicate *pred*); template <typename Group, typename T,
- typename Predicate> bool **any\_of\_group**(Group *g*, T *x*, Predicate *pred*);
- template <typename Group>
- bool **any\_of\_group**(Group *g*, bool *pred*);

# **Members**<br>Floating **fetch\_add**(Floating operand,

memory\_order *order* = default\_read\_modify\_write\_order, memory\_scope *scope* = default\_scope) const noexcept;

- 
- Floating **fetch\_sub**(Floating *operand*, memory\_order *order* = default\_read\_modify\_write\_order, memory\_scope *scope* = default\_scope) const noexcept;
- 

Floating **fetch\_min**(Floating *operand*, memory\_order *order* = default\_read\_modify\_write\_order, memory\_scope *scope* = default\_scope) const noexcept;

Floating **fetch\_max**(Floating *operand*, memory\_order *order* = default\_read\_modify\_write\_order, memory\_scope *scope* = default\_scope) const noexcept;

## **OP** is +=, -=

Floating **operatorOP**(Floating) const noexcept;

#### **atomic\_ref specialized for pointer types**

#### **Class declaration**

- template <typename T, memory order DefaultOrder, memory\_scope DefaultScope, access::address\_space Space = access::address\_space::generic\_space> class atomic\_ref<T\*, DefaultOrder, DefaultScope, Space>;
- **Constructors and members**

## explicit **atomic\_ref**(T\*&);

**atomic\_ref**(const atomic\_ref&) noexcept;

- 
- void **store**(T\* *operand*, memory\_order *order* = default\_write\_order,
- memory\_scope scope = default\_scope) const noexcept;
- T\* **operator=**(T\* *desired*) const noexcept;
- T\* **load**(memory\_order *order* = default\_read\_order, memory\_scope scope = default\_scope) const noexcept;
- **operator T\***() const noexcept;

- T\* **exchange**(T\* *operand*, memory\_order *order* = default\_read\_modify\_write\_order, memory\_scope scope = default\_scope) const noexcept;
- bool **compare\_exchange\_weak**(T\* &*expected*, T\* *desired*, memory\_order *success*, memory\_order *failure*, memory\_scope *scope* = default\_scope) const noexcept;
- bool **compare\_exchange\_weak**(T\* &*expected*, T\* *desired*, memory\_order *order* = default\_read\_modify\_write\_order, memory\_scope *scope* = default\_scope) const noexcept;
- bool **compare\_exchange\_strong**(T\* &*expected*, T\* *desired*, memory\_order *success*, memory\_order *failure*, memory\_scope *scope* = *default\_scope*) const noexcept;
- bool **compare\_exchange\_strong**(T\* &*expected*, T\* *desired*, memory\_order *order* = default\_read\_modify\_write\_order, memory\_scope *scope* = default\_scope) const noexcept;
- T\* **fetch\_add**(difference\_type,<br>memory\_order *order* = default\_read\_modify\_write\_order, memory\_scope *scope* = default\_scope) const noexcept;
- T\* **fetch\_sub**(difference\_type, memory\_order *order* = default\_read\_modify\_write\_order,
- memory\_scope *scope* = default\_scope) const noexcept;  $OP$  is  $++$ .

T\* **operatorOP**(int) const noexcept;

T\* **operatorOP**() const noexcept;

**OP** is +=, -= T\* **operatorOP**(difference\_type) const noexcept;

template <typename Group, typename Ptr, typename Predicate>

- bool **joint\_all\_of**(Group *g*, Ptr *first*, Ptr *last*, Predicate *pred*); template <typename Group, typename T,
- typename Predicate> bool **all\_of\_group**(Group *g*, T *x*, Predicate *pred*);
- template <typename Group> bool **all\_of\_group**(Group *g*, bool *pred*);
- template <typename Group, typename Ptr, typename Predicate>
- bool **joint\_none\_of**(Group *g*, Ptr *first*, Ptr *last*, Predicate *pred*);

**©2021 Khronos Group - Rev. 0721 www.khronos.org/sycl**

- template <typename Group, typename T, typename Predicate>
- bool **none\_of\_group**(Group *g*, T *x*, Predicate *pred*); template <typename Group>
- bool **none\_of\_group**(Group *g*, bool *pred*); template <typename Group, typename T>
- <sup>T</sup>**shift\_group\_left**(Group *g*, T *x*, Group::linear\_id\_type *delta* = 1);
- template <typename Group, typename T> <sup>T</sup>**shift\_group\_right**(Group *g*, T *x*, Group::linear\_id\_type *delta* = 1);

template <typename Group, typename T> <sup>T</sup>**permute\_group\_by\_xor**(Group *g*, T *x*, Group::linear\_id\_type *mask*);

## **Scalar data types [4.15]**

SYCL supports the C++ fundamental data types (not within the sycl namespace) and the data types byte and half (in the sycl namespace).

## **Class device\_event [4.15.2]**

This class encapsulates a single SYCL device event which is available only within SYCL kernel functions and can be used to wait for asynchronous operations within a SYCL kernel function to complete. This class contains an unspecified ctor and one other member:

void **wait**() noexcept;

## **Class stream [4.16]**

#### **Enums**

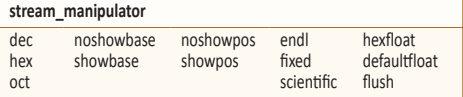

**Constructor and members stream**(size\_t *totalBufferSize*, size\_t *workItemBufferSize*, handler& *cgh*, const property\_list &*propList* = {});

size\_t **size**() const noexcept;

**Non-member function** template <typename T> const stream&

size\_t **get\_work\_item\_buffer\_size**() const;

**Function Objects [4.17.2]**

template <typename T=void> struct plus

template <typename T=void> struct multiplies {

template <typename T=void>

template <typename T=void>

template <typename T=void>

template <typename T=void> struct logical\_and {

template <typename T=void>

template <typename T=void>

template <typename T=void> struct maximum {

promotion rules.

struct bit\_and {

struct hit\_or

struct bit\_xor {

struct logical

struct minimum {

};

};

};

};

};

};

};

};

};

SYCL provides a number of function objects in the sycl namespace on host and device that obey C++ conversion and

**operator<<**(const stream& *os*, const T &*rhs*);

T **operator()**(const T & *x*, const T & *y*) const;

T **operator()**(const T & *x*, const T & *y*) const;

T **operator()**(const T & *x*, const T & *y*) const;

T **operator()**(const T & *x*, const T & *y*) const;

T **operator()**(const T & *x*, const T & *y*) const;

T **operator()**(const T & *x*, const T & *y*) const;

T **operator()**(const T & *x*, const T & *y*) const;

T **operator()**(const T & *x*, const T & *y*) const;

T **operator()**(const T & *x*, const T & *y*) const;

std::iterator\_traits<Ptr>::value\_type **joint\_reduce**(Group *g*, Ptr *first*, Ptr *last*, BinaryOperation *binary\_op*); template <typename Group, typename Ptr, typename T, typename BinaryOperation> <sup>T</sup>**joint\_reduce**(Group *g*, Ptr *first*, Ptr *last*, T *init*, BinaryOperation *binary\_op*);

**(Continued on next page)** 

template <typename Group, typename T> <sup>T</sup>**select\_from\_group**(Group *g*, T *x*, Group::id\_type *remote\_local\_id*); template <typename Group, typename Ptr, typename BinaryOperation>

## **Group functions and algorithms (cont.)**

- template <typename Group, typename T, typename BinaryOperation>
	- <sup>T</sup>**reduce\_over\_group**(Group *g*, T *x*, BinaryOperation *binary\_op*);
	-
- template <typename Group, typename V, typename T, typename BinaryOperation>
	- <sup>T</sup>**reduce\_over\_group**(Group *g*, V *x*, T *init*, BinaryOperation *binary\_op*);
- template <typename Group, typename InPtr, typename OutPtr, typename BinaryOperation>
	- OutPtr **joint\_exclusive\_scan**(Group *g*, InPtr *first*, InPtr *last*, OutPtr *result*, BinaryOperation *binary\_op*);

## **Math functions [4.17.5]**

Math functions are available in the namespace sycl for host and device. In all cases below, *n* may be 2, 3, 4, 8, or 16.

- *Tf* (genfloat in the spec) is type float[*n*], double[*n*], or half[*n*]. *Tff* (genfloatf) is type float[*n*].
- *Tfd* (genfloatd) is type double[*n*].
- *Th* (genfloath) is type half[*n*].
- *sTf* (sgenfloat) is type float, double, or half.
- *Ti* (genint) is type int[*n*].
- *uTi* (ugenint) is type unsigned int or uint*n*.

*uTli* (ugenlonginteger) is unsigned long int, ulonglong*n*, ulong*n*, unsigned long long int.

**N** indicates **native variants**, available in sycl::native. **H** indicates **half variants**, available in sycl::halfprecision,

implemented with a minimum of 10 bits of accuracy.

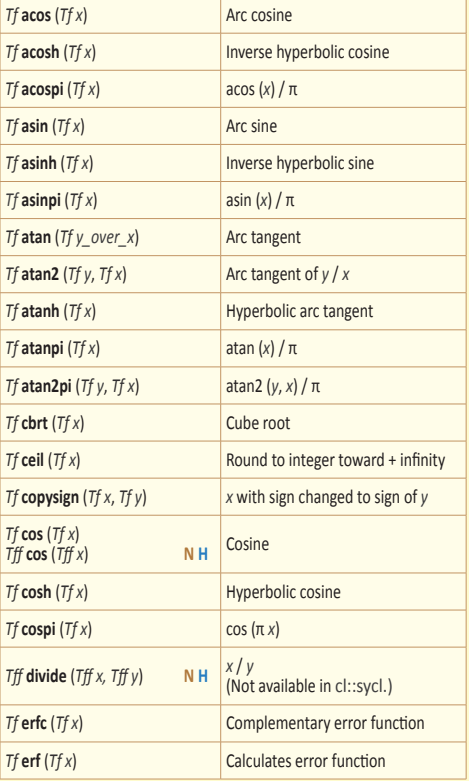

- template <typename Group, typename InPtr, typename OutPtr, typename T, typename BinaryOperation>
	- <sup>T</sup>**joint\_exclusive\_scan**(Group *g*, InPtr *first*, InPtr *last*, OutPtr *result*, T *init*, BinaryOperation *binary\_op*);
- template <typename Group, typename T, typename BinaryOperation>
- T **exclusive\_scan\_over\_group**(Group *g*, T *x*, BinaryOperation *binary\_op*);
- template <typename Group, typename V, typename T, typename BinaryOperation>
	- <sup>T</sup>**exclusive\_scan\_over\_group**(Group *g*, V *x*, T *init*, BinaryOperation *binary\_op*);
- template <typename Group, typename InPtr, typename OutPtr, typename BinaryOperation>
	- OutPtr **joint\_inclusive\_scan**(Group *g*, InPtr *first*, InPtr *last*, OutPtr *result*, BinaryOperation *binary\_op*);

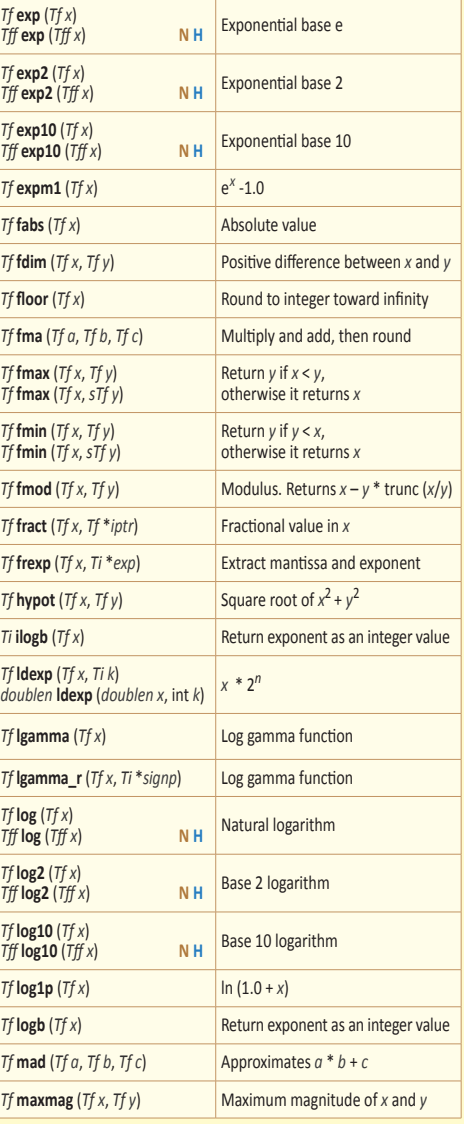

## **Page 12 SYCL 2020 API Reference Guide**

- template <typename Group, typename InPtr, typename OutPtr, typename T, typename BinaryOperation> <sup>T</sup>**joint\_inclusive\_scan**(Group *g*, InPtr *first*, InPtr *last*, OutPtr *result*, BinaryOperation *binary\_op*, T *init*);
- template <typename Group, typename T,
- typename BinaryOperation> T **inclusive\_scan\_over\_group**(Group *g*, T *x*, BinaryOperation *binary\_op*);
- template <typename Group, typename V, typename T, typename BinaryOperation>
	- <sup>T</sup>**inclusive\_scan\_over\_group**(Group *g*, V *x*, BinaryOperation *binary\_op*, T *init*);

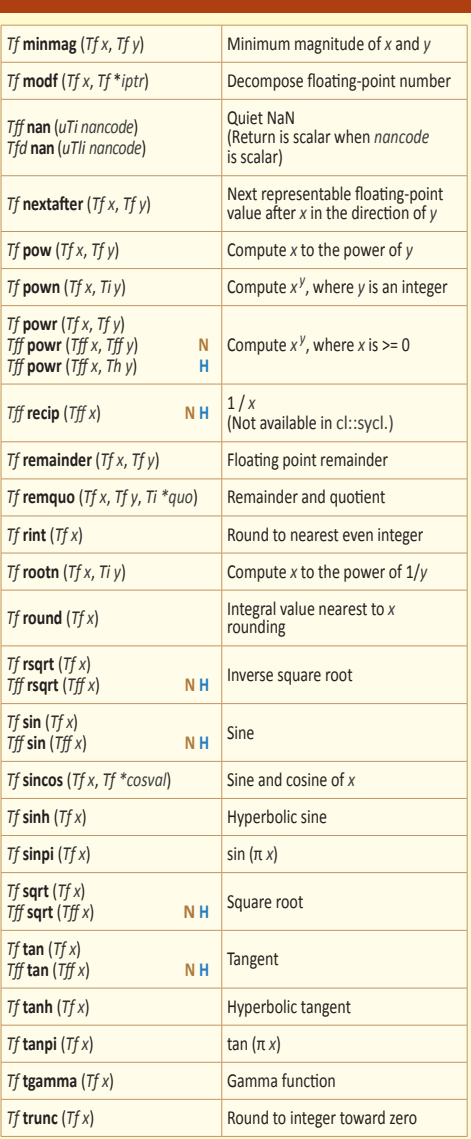

## **Integer functions [4.17.6]**

Integer functions are available in the namespace sycl. In all cases below, *n* may be 2, 3, 4, 8, or 16. If a type in the functions below is shown with [*x*bit] in its name, this indicates that the type is *x* bits in size. Parameter types may also be their vec and marray counterparts.

- *Tint* (geninteger in the spec) is type int[*n*], uint[*n*], unsigned int, char, char[n], signed char, scharn, ucharn, unsigned<br>short[n], unsigned short, ushort[n], longn, ulongn, long<br>int, unsigned long int, long long int, longlongn, ulonglongn unsigned long long int.<br>  $uTint$  (ugeninteger) is type unsigned char, ucharn,
- *unsigned short, ushortn, unsigned int, uintn, unsigned long int,*
- ulong*n,* ulonglong*n,* unsigned long long int. *iTint* (igeninteger) is type signed char, schar*n*, short[*n*], int[*n*], long int, long*n*, long long int, longlong*n.*
- *sTint* (sgeninteger) is type char, signed char, unsigned char, short, unsigned short, int, unsigned int, long int, unsigned long int, long long int, unsigned long long int.

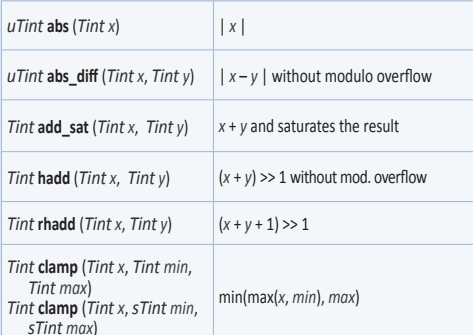

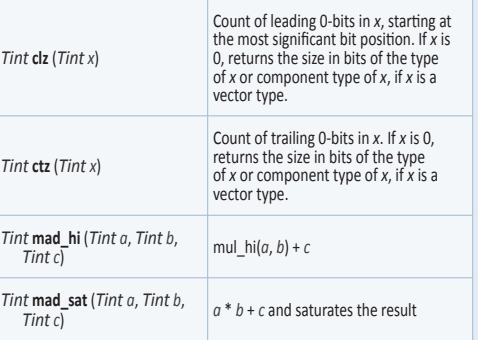

## **Integer functions (cont.)**

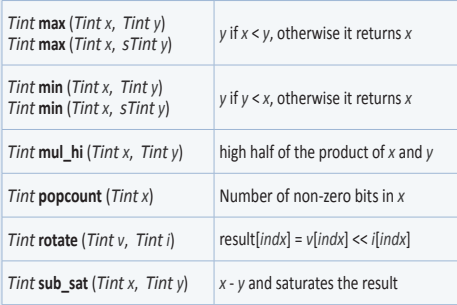

## *uTint16bit* **upsample** (*uTint8bit hi*, *uTint8bit lo*) result[*i*]= ((ushort)*hi*[*i*]<< 8) | *lo*[*i*] *iTint16bit* **upsample** (*iTint8bit hi*, *uTint8bit lo*) result[*i*]=((short)*hi*[*i*]<< 8) | *lo*[*i*] *uTint32bit* **upsample** ( *uTint16bit hi*, *uTint16bit lo*) result[*i*]=((uint)*hi*[*i*]<< 16) | *lo*[*i*] *iTint32bit* **upsample** (*iTint16bit hi*, *uTint16bit lo*) result[*i*]=((int)*hi*[*i*]<< 16) | *lo*[*i*] *uTint64bit* **upsample** (*uTint32bit hi*, *uTint32bit lo*) result[*i*]=((ulonglong)*hi*[*i*]<< 32) | *lo*[*i*]

## *iTint64bit* **upsample** (*iTint32bit hi*, *uTint32bit lo*) result[*i*]=((longlong)*hi*[*i*]<< 32) | *lo*[*i*] *Tint32bit* **mad24** (*Tint32bit x*, *Tint32bit y*, *Tint32bit z*) *Tint32bit* **mad24** (*Tint32bit x*, Multiply 24-bit integer values *x, y,* add 32 bit integer result to 32-bit integer *z*

# *Tint32bit y*, *Tint32bit z*) *Tint32bit* **mul24** (*Tint32bit x*, *T*int32bit **mul24** (Tint32bit *x*, Multiply 24-bit integer values *x* and *y* Tint32bit y)

## **Common functions [4.17.7]**

Common functions are available in the namespace sycl on host and device. On the host the vector types use the vec class and on an OpenCL device use the corresponding OpenCL vector types. In all cases below, *n* may be 2, 3, 4, 8, or 16. The built-in functions can take as input float or optionally double and their vec and marray counterparts.

*Tf* (genfloat in the spec) is type float[*n*], double[*n*], or half[*n*]. *Tff* (genfloatf) is type float[*n*].

*Tfd* (genfloatd) is type double[*n*].

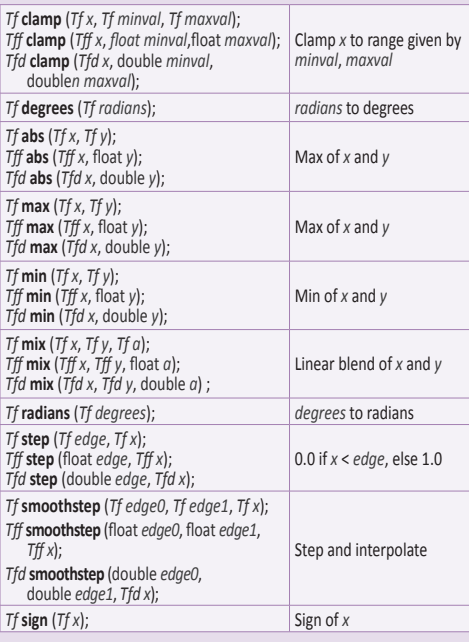

# **Preprocessor directives and macros [5.6]**

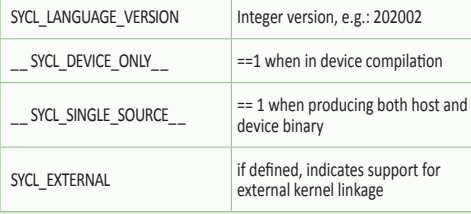

## **Relational built-in functions [4.17.9]**

Relational functions are available in the namespace sycl on host and device. In all cases below, *n* may be 2, 3, 4, 8, or 16. If a type in the functions below is shown with [*x*bit] in its name, this indicates that the type is *x* bits in size.

- *Tint* (geninteger in the spec) is type int[*n*], uint[*n*], unsigned int, char, char[*n*], signed char, schar*n*, uchar*n*, unsigned short[*n*], unsigned short, ushort[*n*], long*n*, ulong*n*, long int, unsigned long int, long long int, longlong*n*, ulonglong*n* unsigned long long int.
- *iTint* (igeninteger) is type signed char, schar*n*, short[*n*], int[*n*], long int, long*n*, long long int, longlong*n.*
- *uTint* (ugeninteger) is type unsigned char, uchar*n*, unsigned short, ushort*n,* unsigned int, uint*n,* unsigned long int, ulong*n,* ulonglong*n,* unsigned long long int.
- *Ti* (genint) is type int[*n*].

*uTi* (ugenint) is type unsigned int or uint*n*.

- *Tff* (genfloatf) is type float[*n*].
- *Tfd* (genfloatd) is type double[*n*].
- *T* (gentype) is type float[*n*], double[*n*], or half[*n*], or any type listed for above for *Tint*.

## **Geometric Functions [4.17.8]**

Geometric functions are available in the namespace sycl on host and device. The built-in functions can take as input float or optionally double and their vec and marray counterparts, for dimensions 2, 3 and 4. On the host the vector types use the vec class and on a SYCL device use the corresponding native SYCL backend vector types. *Tgf* (gengeofloat in the spec) is type float, float2, float3, float4. *Tgd* (gengeodouble) is type double, double2, double3, double4. float4 **cross** (float4 *p0*, float4 *p1*) float3 **cross** (float3 *p0*, float3 *p1*) double4 **cross** (double4 *p0*, double4 *p1*) double3 **cross** (double3 *p0*, double3 *p1*) Cross product float **distance** (*Tgf p0*, *Tgf p1*) double **distance** (*Tgd p0*, *Tgd p1*) Vector distance

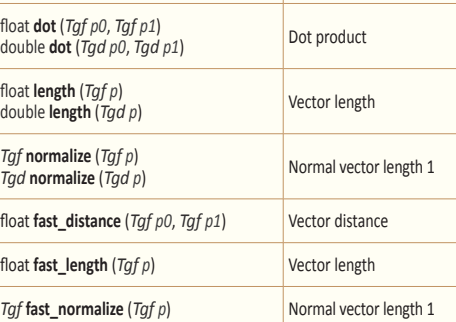

#### int **any** ( $i$ *Tint x*)  $\begin{cases} 1 \text{ if } \text{MSB in component of } x \text{ is} \\ \text{not } \text{else } 0 \end{cases}$ set; else 0 int **all** (*iTint x*) 1if MSB in all components of *x* are set; else 0 *T* **bitselect** (*T a, T b, T c*) Each bit of *c* is corresponding bit of *c* is 0 *Tint* **select** (*Tint a, Tint b, iTint c*) *Tint* **select** (*Tint a, Tint b, uTint c*) *Tff* **select** (*Tff a, Tff b, Ti c*) *Tff* **select** (*Tff a, Tff b, uTi c*) *Tfd* **select** (*Tfd a, Tfd b, iTint*64bit *c*) *Tfd* **select** (*Tfd a, Tfd b, uTint*64bit *c*) For each component of a vector type, result[i] = if MSB of *c*[i] is set ? *b*[i] : *a*[i] For scalar type, result = *c* ? *b* : *<sup>a</sup> iTint*32bit *function* (*Tff* x, *Tff* y) *iTint*64bit *function* (*Tfd* x, *Tfd* y) *function*: isequal, isnotequal, isgreater, isgreaterequal, isless, islessequal, islessgreater, isordered, isunordered. This format is used for many relational functions. Replace *function* with the *iTint*32bit **function** (*Tff* x) **i** function name. *iTint*64bit *function* (*Tfd* x) *function*: isfinite, isinf, isnan, isnormal, signbit.

## **Kernel attributes[5.8.1]**

Attributes are applied as shown in the following examples.

[=] (item<1> it) [[sycl::reqd\_work\_group\_size(16)]] { //[kernel code] }

void **operator()**(item<1> *it*) const [[sycl::reqd\_work\_ group\_size(16)]] { //[kernel code]

## **Attributes**

};

**reqd\_work\_group\_size**(dim0) **reqd\_work\_group\_size**(dim0, dim1) **reqd\_work\_group\_size**(dim0, dim1, dim2) **work\_group\_size\_hint**(dim0) **work\_group\_size\_hint**(dim0, dim1) **work\_group\_size\_hint**(dim0, dim1, dim2) **vec\_type\_hint**(<type>) **reqd\_sub\_group\_size**(dim) **Device function attributes [5.8.2]**

The attribute below is applied to the declaration of a nonkernel device function. sycl::requires(has(aspect,...))

## **Notes**

## **Backends [4.1]**

Each Khronos-defined backend is associated with a macro of the<br>form SYCL\_BACKEND\_*BACKEND\_NAME*. The SYCL backends that<br>are available can be identified using the enum class backend:

enum class backend { *implementation-defined*

### };

## **Backend interoperability [4.5.1]**

SYCL applications that rely on SYCL backend-specific behavior must include the SYCL backend-specific header in addition to the sycl/sycl.hpp header. Support for SYCL backend interoperability is optional. A SYCL

application using SYCL backend interoperability is considered to be non-generic SYCL.

#### **Backend type traits, template function**

template <br/>backend Backend> class backend\_traits { public: template <class T>

 using input\_type = backend-specific; template <class T>

using return\_type = backend-specific;

 using errc = backend-specific; };

template <br/>backend Backend, typename SyclType>

using backend\_input\_t = typename backend\_traits<Backend>::template input\_type<SyclType>;

template <br/>backend Backend, typename SyclType> using backend\_return\_t = typename backend\_traits<Backend>::template

return\_type<SyclType>;

## **Kernel bundles [4.11]**

A kernel bundle is a high-level abstraction which represents a set of kernels that are associated with a context and can be executed on a number of devices, where each device is associated with that same context.

## **Bundle states**

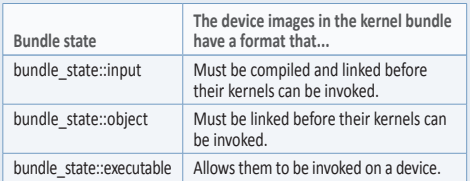

## **Kernel identifiers [4.11.6]**

Some of the functions related to kernel bundles take an input parameter of type kernel\_id. It is a class with member: const char **\*get\_name**() const noexcept;

#### **Obtaining a kernel identifier [4.11.6]** Free functions:

std::vector<kernel\_id> **get\_kernel\_ids**(); template <typename KernelName> kernel\_id **get\_kernel\_id**();

## **Obtaining a kernel bundle [4.11.7]**

Free functions: template<br/>sbundle\_state State>

kernel\_bundle<State> **get\_kernel\_bundle**(const context &*ctxt*, const std::vector<device> &*devs*);

- template<br/>bundle\_state State> kernel\_bundle<State>
- **get\_kernel\_bundle**(const context &*ctxt*, const std::vector<device> &*devs*, const std::vector<kernel\_id> &*kernelIds*);

template<br/>bundle\_state State, typename Selector> kernel\_bundle<State><br>get\_kernel\_bundle(const context &ctxt,

 $\overline{\text{const}}$  std::vector<device> &*devs*, Selector *selector*);

template<bundle\_state State> kernel\_bundle<State> **get\_kernel\_bundle**(const context &*ctxt*);

## **get\_native (4.5.1.2)**

Returns a SYCL application interoperability native backend object associated with syclObject, which can be used for SYCL application interoperability.

template <br />
class T> backend\_return\_t<Backend, T> **get\_native**(const T &*syclObject*);

## **Backend functions (4.5.1.3)**

- template <br/> <br/>backend Backend> platform **make\_platform**(const backend\_input\_t <Backend, platform> &*backendObject*);
- template<br/>backend Backend> device make device(const backend\_input\_t<Backend, device> &*backendObject*);
- template <br/>backend Backend>
- context **make\_context**(const backend\_input\_t<Backend, context> &*backendObject*, const async\_handler *asyncHandler* = {});
- template <br/>backend Backend>
- queue **make\_queue**(const backend\_input\_t<Backend, queue> &backendObject, const context &*targetContext*,
	- const async\_handler *asyncHandler* = {});
- template <br/>backend Backend>
- event make\_event(const backend\_input\_t<Backend, event>8backendObject,
- &*backendObject*, const context &*targetContext*);
- template <br/>backend Backend, typename T, int dimensions = 1, typename AllocatorT = buffer\_allocator< std::remove\_const\_t<T>>>
- buffer **make\_buffer**(const backend\_input\_t<Backend,<br>buffer<T, dimensions, AllocatorT>> &*backendObject*,<br>const context &*targetContext*,<br>event *availableEvent* = {});
- 
- template <br/> <br/>chackend Backend, typename T, int dimensions = 1, typename Allocator<br/>T = buffer\_allocator<br/><br/>to std::remove\_const\_t</>t</>T>>>buffer<</></>T, dimensions, AllocatorT><br/> $make\_buffer(const$ backend\_input\_t

template<br/>>bundle\_state State>

- 
- kernel\_bundle<State><br>get\_kernel\_bundle(const context &ctxt,  $\overline{\text{const}}$  std::vector<kernel\_id> &*kernelIds*);
- template<br/>sbundle\_state State, typename Selector> kernel\_bundle<State>
- **get\_kernel\_bundle**(const context &*ctxt*, Selector *selector*); template<typename KernelName, bundle\_state State>
- kernel\_bundle<State> **get\_kernel\_bundle**(const context &*ctxt*);
- template<typename KernelName, bundle\_state State> kernel\_bundle<State><br>get\_kernel\_bundle<State><br>get\_kernel\_bundle(const context &ctxt,
- $\overline{\text{const}}$  std::vector<device> &*devs*);

## **Querying if a bundle exists [4.11.8]**

Free functions:

- template<br/>>bundle\_state State> bool **has\_kernel\_bundle**(const context &*ctxt*, const std::vector<device> &*devs*);
- template<br/>shundle\_state State><br>bool has kernel bundle(const context &ctxt, bool **has\_kernel\_bundle**(const context &*ctxt*, const std::vector<device> &*devs*, const std::vector<kernel\_id> &*kernelIds*);
- template<br/>bundle\_state State> bool **has\_kernel\_bundle**(const context &*ctxt*);
- template<bundle\_state State> bool **has\_kernel\_bundle**(const context &*ctxt*, const std::vector<kernel\_id> &*kernelIds*);
- template<typename KernelName, bundle\_state State> bool **has\_kernel\_bundle**(const context &*ctxt*);
- template<typename KernelName, bundle\_state State> bool **has\_kernel\_bundle**(const context &*ctxt*, const std::vector<device> &*devs*);

#### **Querying if kernel is compatible with a device [4.11.9]** Free functions:

bool **is\_compatible**(const std::vector<kernel\_id> &*kernelIds*, const device &*dev*);

template<typename KernelName> bool **is\_compatible**(const device &*dev*);

## **Joining kernel bundles [4.11.10]**

template<bundle\_state State> kernel\_bundle<State> **join**(const std::vector<kernel\_bundle<State>> &*bundles*);

## **Page 14 SYCL 2020 API Reference Guide**

template <backend Backend, int dimensions = 1, typename AllocatorT = sycl::image\_allocator> sampled\_image<dimensions, AllocatorT> **make\_sampled\_image**( const backend\_input\_t<Backend, sampled\_image<br><dimensions, AllocatorT>> &*backendObject*,<br>const context &*targetContext,*<br>image\_sampler *imageSampler,*<br>image\_sampler *imageSampler*,<br>event *availableEvent* = {});

- template <br/>backend Backend, int dimensions = 1, typename AllocatorT = sycl::image\_allocator> sampled\_image<dimensions, AllocatorT> make\_sampled\_image(<br>
const backend\_input\_t<Backend, sampled\_image<br>
<dimensions, AllocatorT>> &*backendObject*,<br>
const context &*targetContext*,<br>
image\_sampler *imageSampler*);
- template <br/>backend Backend, int dimensions = 1,
- typename AllocatorT = sycl::image\_allocator> unsampled\_image<dimensions, AllocatorT> **make\_unsampled\_image**( const backend\_input\_t<Backend, unsampled\_image
	- <dimensions, AllocatorT>> &*backendObject*, const context &*targetContext*, event *availableEvent*);
- template <br/>backend Backend, int dimensions = 1, typename AllocatorT = sycl::image\_allocator> unsampled\_image<dimensions, AllocatorT>

**make\_unsampled\_image**( const backend\_input\_t<Backend, unsampled\_image <dimensions, AllocatorT>> &*backendObject*, const context &*targetContext*);

- template <backend Backend, bundle\_state State> kernel\_bundle<State> **make\_kernel\_bundle**( const backend\_input\_t<Backend, kernel\_bundle<State>> &*backendObject*, const context &*targetContext*);
- template <br/>backend Backend> kernel **make\_kernel**(const backend\_input\_t<Backend, kernel> &*backendObject*, const context &*targetContext*);

#### **Online compiling and linking [4.11.11]** Free functions:

- kernel\_bundle<bundle\_state::object> **compile**(const kernel\_bundle <<br>bundle\_state::input> &*inputBundle*, bundle\_state::input> &*inputBundle*, const std::vector<device> &*devs*, const property\_list &*propList* = {});
- kernel\_bundle<bundle\_state::executable> **link**(const std::vector<kernel\_bundle < bundle\_state::object>> &*objectBundles*, const std::vector<device> &*devs*, const property\_list &*propList* = {});
- kernel\_bundle<bundle\_state::executable><br>**build**(const kernel\_bundle < bundle\_state::input> &*inputBundle*, const std::vector<device> &*devs*, const property\_list &*propList* = {});
- kernel\_bundle<bundle\_state::object> **compile**(const kernel\_bundle <<br>bundle state::input> &inputBundle, const property\_list &*propList* = {});
- kernel\_bundle<br/>bundle\_state::executable> **link**(const kernel\_bundle <<br>bundle\_state::object> &objectBundle, const std::vector<device> &*devs*, const property\_list &*propList* = {});
- kernel\_bundle<bundle\_state::executable><br>**link**(const std::vector<kernel\_bundle < bundle\_state::object>> &*objectBundles*, const property\_list &*propList* = {});
- kernel\_bundle<bundle\_state::executable> **link**(const kernel\_bundle < bundle\_state::object> &*objectBundle*, const property\_list &*propList* = {});
- kernel\_bundle<bundle\_state::executable><br>**build**(const kernel\_bundle < bundle\_state::input> &*inputBundle*, const property\_list &*propList* = {});

#### **The kernel bundle class [4.11.12]**

**Class declaration** template<bundle\_state State>class kernel\_bundle;

**Members** bool **empty**() const noexcept; backend **get\_backend**() const noexcept; context **get\_context**() const noexcept;

## **Kernel bundles (cont.)**

std::vector<device>

**get\_devices**() const noexcept;

bool **has\_kernel**(const kernel\_id &*kernelId*) const noexcept; bool **has\_kernel**(const kernel\_id &*kernelId*, const device &*dev*) const noexcept;

std::vector<kernel\_id> **get\_kernel\_ids**() const;

Available when State == bundle\_state::executable

kernel **get\_kernel**(const kernel\_id &*kernelId*) const; bool **contains\_specialization\_constants**() const noexcept;

bool **native** specialization constant() const noexcept;

template<auto& S> bool **has\_specialization\_constant**() const noexcept;

Available when State == bundle\_state::input template<auto& S>

void **set\_specialization\_constant**(typename std::remove\_reference\_t<decltype(S)>::type *value*); template<auto& S>

typename std::remove\_reference\_t<decltype(S)>::type **get\_specialization\_constant**() const;

device\_image\_iterator **begin**() const;

device\_image\_iterator **end**() const;

## <span id="page-14-0"></span>**USM examples**

## **Example with USM Shared Allocations**

#include <iostream> #include <sycl/sycl.hpp> using namespace sycl; *// (optional) avoids need for "sycl::" before SYCL names* int main() {

 *// Create default queue to enqueue work* queue myQueue;

 *// Allocate shared memory bound to the device and context associated to the queue // Replacing malloc\_shared with malloc\_host would yield a correct program that // allocated device-visible memory on the host.* int \*data = sycl::malloc\_shared<int>(1024, myQueue);

myQueue.parallel\_for(1024, [=](id<1> idx) {

 *// Initialize each buffer element with its own rank number starting at 0*  $data$ [ $idx$ ] =  $idx$ ; }); *// End of the kernel function*

myQueue.wait();

 *// Print result*

for (int  $i = 0$ ;  $i < 1024$ ;  $i++$ ) std::cout <<''data[''<< i << ''] = '' << data[i] << std::endl;

return 0;

}

## **The kernel class [4.11.13]**

backend **get\_backend**() const noexcept; context **get\_context**() const; kernel\_bundle<bundle\_state::executable>

**get\_kernel\_bundle**() const; template <typename param> typename param::return\_type

**get\_info**() const; template <typename param> typename param::return\_type **get\_info**(const device &*dev*) const;

template <typename param> typename param::return\_type

**get\_backend\_info**() const;

## **Queries using get\_info():**

## **The device image class [4.11.14]**

**class declaration** template<bundle\_state State>class device\_image;

## **Members**

bool **has\_kernel**(const kernel\_id &*kernelId*) const noexcept; bool **has\_kernel**(const kernel\_id &*kernelId*, const device &*dev*) const noexcept;

#### **Example with USM Device Allocations**

#include <iostream> #include <sycl/sycl.hpp> using namespace sycl; *// (optional) avoids need for "sycl::" before SYCL names* int main() {

 *// Create default queue to enqueue work* queue myQueue;

 *// Allocate shared memory bound to the device and context associated to the queue*  int \*data = sycl::malloc\_device<int>(1024, myQueue);

 myQueue.parallel\_for(1024, [=](id<1> idx) {  *// Initialize each buffer element with its own rank number starting at 0* data[idx] = idx;

}); *// End of the kernel function*

myQueue.wait();

 int hostData[1024]; myQueue.memcpy(hostData, data, 1024\*sizeof(int));

myQueue.wait();

 *// Print result*

for (int  $i = 0; i < 1024; i++)$ std::cout <<''data[''<< i << ''] = '' << data[i] << std::endl;

 return 0; }

## **Page 16 SYCL 2020 API Reference Guide**

**Parallel for hierarchical invoke [4.9.4.2.3]**

myQueue.**submit**([&](handler & cgh) { *// Issue 8 work-groups of 8 work-items each*

 *// [workgroup code]*

 *// [work-item code]* myPrivate(myItem) = 0;

 *// Implicit work-group barrier*

*// [work-item code]*

*//[workgroup code]*

 *// Carry private value across loops*

invocation ranges.

});

});

}); });

In the following example we issue 8 work-groups but let the runtime choose their size, by not passing a work-group size to the **parallel\_for\_work\_group** call. The **parallel\_for\_work\_item** loops may also vary in size, with their execution ranges unrelated to the dimensions of the work-group, and the compiler generating an appropriate iteration space to fill the gap. In this case, the h\_item provides access to local ids and ranges that reflect both kernel and **parallel\_for\_work\_item**

cgh.parallel\_for\_work\_group(range<3>(2, 2, 2), range<3>(2, 2, 2), [=](group<3> myGroup) {

 *// Issue parallel work-items. The number issued per work-group is determined // by the work-group size range of parallel\_for\_work\_group. In this case, 8 work-items // will execute the parallel\_for\_work\_item body for each of the 8 work-groups,* 

int myLocal; *// this variable is shared between workitems // This variable will be instantiated for each work-item separately*

myGroup.parallel\_for\_work\_item([&](h\_item<3> myItem) {

myGroup.parallel\_for\_work\_item([&](h\_item<3> myItem) {

output[myItem.get\_global\_id()] = myPrivate(myItem);

private\_memory<int> myPrivate(myGroup);

*// resulting in 64 executions globally/total.*

## <span id="page-15-0"></span>**Examples of how to invoke kernels**

**Example: single\_task invoke [4.9.4.2.1]** SYCL provides a simple interface to enqueue a kernel that will be sequentially executed on an OpenCL device.

myQueue.submit([&](handler & cgh) {

```
cgh.single_task(
   [=] () {
 // [kernel code] }));
```
});

## **Examples: parallel\_for invoke [4.9.4.2.2]**

#### **Example #1**

Using a lambda function for a kernel invocation. This variant of **parallel\_for** is designed for when it is not necessary to query the global range of the index space being executed across.

```
myQueue.submit([&](handler & cgh) {
  accessor acc { myBuffer, cgh, write_only };
   cgh.parallel_for(range<1>(numWorkItems),
                   [-] (id<1> index) {
  \text{acc}[\text{index}] = 42.0f;
```
});

#### **Example #2**

Invoking a SYCL kernel function with **parallel\_for** using a lambda function and passing an item parameter. This variant of **parallel\_for** is designed for when it is necessary to query the global range of the index space being executed across.

```
myQueue.submit([&](handler & cgh) {
  accessor acc { myBuffer, cgh, write_only };
  cgh.parallel_for(range<1>(numWorkItems),
                   [=] (item<1> item) {
```

```
 // kernel argument type is item
      size_t index = item.get_linear_id();
      acc[index] = index;
  });
});
```
#### **Example #3**

The following two examples show how a kernel function object can be launched over a 3D grid, with 3 elements in each dimension. In the first case work-item ids range from 0 to 2 inclusive, and in the second case work-item ids run from 1 to 3.

```
myQueue.submit([&](handler & cgh) {
  cgh.parallel_for(
      range<3>(3,3,3), // global range
     [=] (item<3>it) {
          //[kernel code]
    });
});
```

```
Example #4
```
Launching sixty-four work-items in a three-dimensional grid with four in each dimension and divided into eight work-groups.

```
myQueue.submit([&](handler & cgh) {
  cgh.parallel_for(
      nd_range<3>(range<3>(4, 4, 4), range<3>(2, 2, 2)), [=] (nd_item<3> item) {
       // [kernel code]
     // Internal synchronization
      group_barrier(item.get_group());
       // [kernel code]
  });
```
});

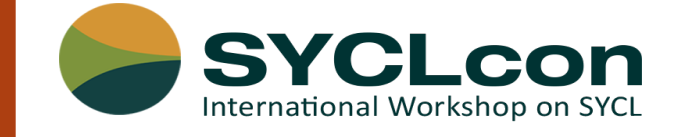

The annual gathering of the international community of SYCL developers, researchers, suppliers, and Khronos SYCL Working Group members to share best practices and to advance the use and evolution of the SYCL standard for C++ programming of heterogeneous platforms.

# **[syclcon.org](https://syclcon.org)**

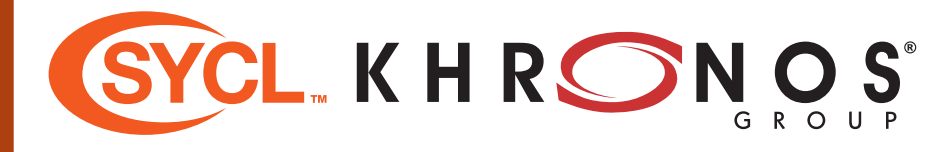

© 2021 Khronos Group. All rights reserved. SYCL is a trademark of the Khronos Group. The Khronos Group is an industry consortium creating open standards for the authoring and acceleration of parallel computing, graphics, dynamic media, and more on a wide variety of platforms and devices. See www.khronos.org to learn more about the Khronos Group. See www.khronos.org/sycl to learn more about SYCL.